# Package 'ggstatsplot'

July 6, 2024

<span id="page-0-0"></span>Type Package

Title 'ggplot2' Based Plots with Statistical Details

Version 0.12.4

Maintainer Indrajeet Patil <patilindrajeet.science@gmail.com>

Description Extension of 'ggplot2', 'ggstatsplot' creates graphics with details from statistical tests included in the plots themselves. It provides an easier syntax to generate information-rich plots for statistical analysis of continuous (violin plots, scatterplots, histograms, dot plots, dot-and-whisker plots) or categorical (pie and bar charts) data. Currently, it supports the most common types of statistical approaches and tests: parametric, nonparametric, robust, and Bayesian versions of t-test/ANOVA, correlation analyses, contingency table analysis, meta-analysis, and regression analyses. References: Patil (2021) [<doi:10.21105/joss.03236>](https://doi.org/10.21105/joss.03236).

License GPL-3 | file LICENSE

URL <https://indrajeetpatil.github.io/ggstatsplot/>, <https://github.com/IndrajeetPatil/ggstatsplot>

BugReports <https://github.com/IndrajeetPatil/ggstatsplot/issues>

#### **Depends** R  $(>= 4.1.0)$

- **Imports** correlation ( $> = 0.8.5$ ), datawizard ( $> = 0.11.0$ ), dplyr ( $> =$ 1.1.4), ggcorrplot ( $>= 0.1.4.1$ ), ggplot2 ( $>= 3.5.1$ ), ggrepel  $(>= 0.9.5)$ , ggside  $(>= 0.3.1)$ , ggsignif  $(>= 0.6.4)$ , glue  $(>= 0.9.5)$ 1.7.0), insight ( $> = 0.20.1$ ), paletteer ( $> = 1.6.0$ ), parameters  $(>= 0.22.0)$ , patchwork  $(>= 1.2.0)$ , performance  $(>= 0.12.0)$ , purrr ( $>= 1.0.2$ ), rlang ( $>= 1.1.4$ ), stats, statsExpressions ( $>=$ 1.5.5), tidyr ( $> = 1.3.1$ ), utils
- Suggests afex, BayesFactor  $(>= 0.9.12 4.7)$ , gapminder, knitr, lme4  $(>=$ 1.1-35.2), MASS, metaBMA, metafor, metaplus, psych, rmarkdown, rstantools, survival, test that  $(>= 3.2.1)$ , tibble, vdiffr  $(>= 1.2.1)$ 1.0.7), withr, WRS2

#### VignetteBuilder knitr

Encoding UTF-8

2 Contents

Language en-US

LazyData true

RoxygenNote 7.3.2

Config/testthat/edition 3

Config/testthat/parallel true

Config/Needs/check anthonynorth/roxyglobals

Config/roxyglobals/unique TRUE

NeedsCompilation no

Author Indrajeet Patil [cre, aut, cph] (<<https://orcid.org/0000-0003-1995-6531>>, @patilindrajeets), Chuck Powell [ctb] (<<https://orcid.org/0000-0002-3606-2188>>)

Repository CRAN

Date/Publication 2024-07-06 16:22:07 UTC

## **Contents**

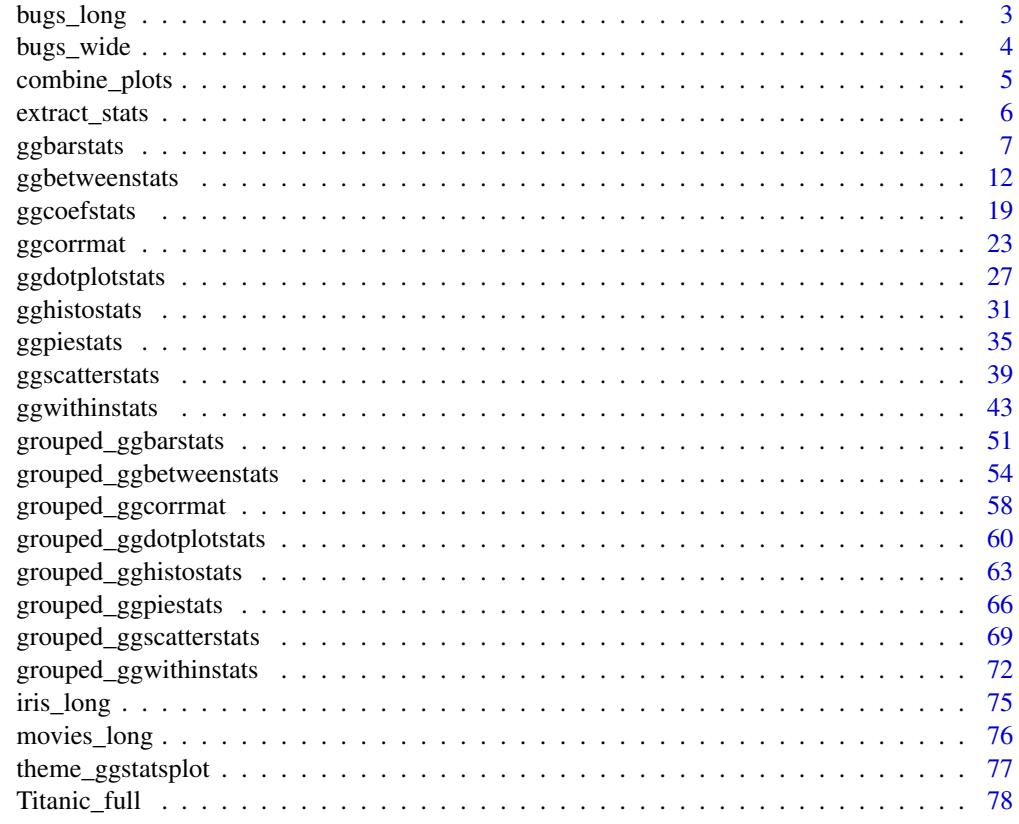

**Index** [79](#page-78-0)

<span id="page-2-0"></span>

Tidy version of the "Bugs" dataset.

#### Usage

bugs\_long

## Format

A data frame with 372 rows and 6 variables

- subject. Dummy identity number for each participant.
- gender. Participant's gender (Female, Male).
- region. Region of the world the participant was from.
- education. Level of education.
- condition. Condition of the experiment the participant gave rating for (LDLF: low freighteningness and low disgustingness; LFHD: low freighteningness and high disgustingness; HFHD: high freighteningness and low disgustingness; HFHD: high freighteningness and high disgustingness).
- desire. The desire to kill an arthropod was indicated on a scale from 0 to 10.

#### Details

This data set, "Bugs", provides the extent to which men and women want to kill arthropods that vary in freighteningness (low, high) and disgustingness (low, high). Each participant rates their attitudes towards all anthropods. Subset of the data reported by Ryan et al. (2013).

#### Source

<https://www.sciencedirect.com/science/article/pii/S0747563213000277>

```
dim(bugs_long)
head(bugs_long)
dplyr::glimpse(bugs_long)
```
<span id="page-3-0"></span>

Wide-format version of the "Bugs" dataset.

#### Usage

bugs\_wide

#### Format

A data frame with 93 rows and 6 variables

- subject. Dummy identity number for each participant.
- gender. Participant's gender (Female, Male).
- region. Region of the world the participant was from.
- education. Level of education.
- Idlf,ldhf,hdlf,hdhf. The desire to kill an arthropod was indicated on a scale from 0 to 10 in each condition of the experiment (LDLF: low freighteningness and low disgustingness; LFHD: low freighteningness and high disgustingness; HFHD: high freighteningness and low disgustingness; HFHD: high freighteningness and high disgustingness).

## Details

This data set, "Bugs", provides the extent to which men and women want to kill arthropods that vary in freighteningness (low, high) and disgustingness (low, high). Each participant rates their attitudes towards all anthropods. Subset of the data reported by Ryan et al. (2013).

#### Source

<https://www.sciencedirect.com/science/article/pii/S0747563213000277>

```
dim(bugs_wide)
head(bugs_wide)
dplyr::glimpse(bugs_wide)
```
<span id="page-4-0"></span>

Wrapper around patchwork::wrap\_plots() that will return a combined grid of plots with annotations. In case you want to create a grid of plots, it is highly recommended that you use {patchwork} package directly and not this wrapper around it which is mostly useful with {ggstatsplot} plots. It is exported only for backward compatibility.

## Usage

```
combine_plots(
  plotlist,
  plotgrid.args = list(),
  annotation.args = list(),
  guides = "collect",
  ...
\overline{\phantom{a}}
```
## Arguments

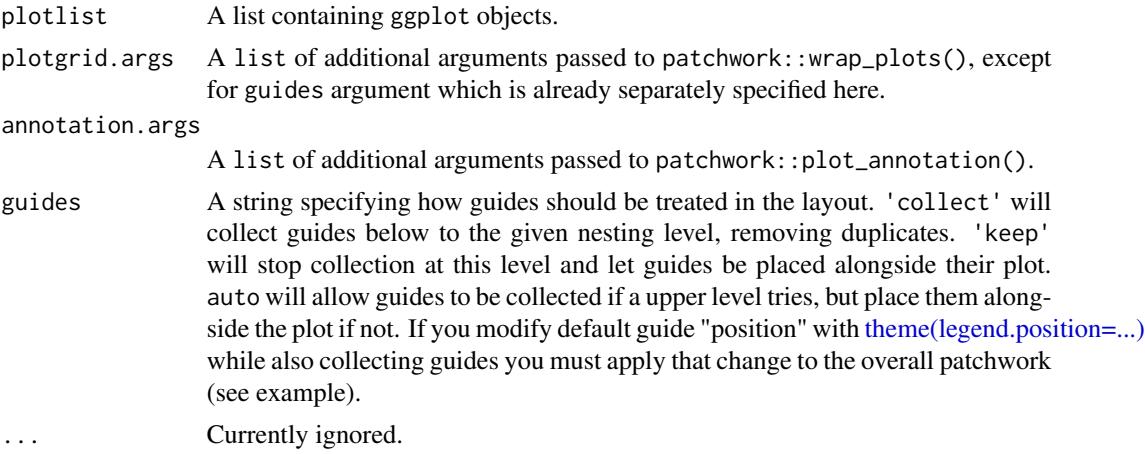

#### Value

A combined plot with annotation labels.

```
library(ggplot2)
# first plot
p1 <- ggplot(
 data = subset(iris, iris$Species == "setosa"),
```

```
aes(x = Sepal.length, y = Sepal.Width)) +geom_point() +
  labs(title = "setosa")
# second plot
p2 <- ggplot(
 data = subset(iris, iris$Species == "versicolor"),
 aes(x = Sepal.length, y = Sepal.Width)) +geom_point() +
  labs(title = "versicolor")
# combining the plot with a title and a caption
combine_plots(
  plotlist = list(p1, p2),
  plotgrid.args = list(nrow = 1),
  annotation.args = list(
   tag_levels = "a",
   title = "Dataset: Iris Flower dataset",
   subtitle = "Edgar Anderson collected this data",
   caption = "Note: Only two species of flower are displayed",
   theme = theme(
     plot.subtitle = element_text(size = 20),
     plot.title = element_text(size = 30)
   )
 )
\mathcal{L}
```
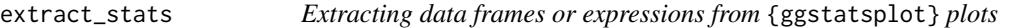

Extracting data frames or expressions from {ggstatsplot} plots

#### Usage

```
extract_stats(p, ...)
```
extract\_subtitle(p)

extract\_caption(p)

#### Arguments

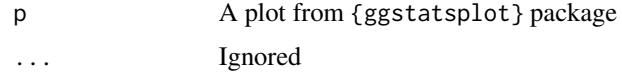

<span id="page-5-0"></span>

#### <span id="page-6-0"></span>ggbarstats **7**

#### Details

These are convenience functions to extract data frames or expressions with statistical details that are used to create expressions displayed in {ggstatsplot} plots as subtitle, caption, etc. Note that all of this analysis is carried out by the {statsExpressions} [package.](https://indrajeetpatil.github.io/statsExpressions/) And so if you are using these functions only to extract data frames, you are better off using that package.

The only exception is the ggcorrmat() function. But, if a data frame is what you want, you shouldn't be using ggcorrmat() anyway. You can use correlation::correlation() function which provides tidy data frames by default.

#### Value

A list of tibbles containing summaries of various statistical analyses. The exact details included will depend on the function.

#### Examples

```
set.seed(123)
# non-grouped plot
p1 <- ggbetweenstats(mtcars, cyl, mpg)
# grouped plot
p2 <- grouped_ggbarstats(Titanic_full, Survived, Sex, grouping.var = Age)
# extracting expressions -----------------------------
extract_subtitle(p1)
extract_caption(p1)
extract_subtitle(p2)
extract_caption(p2)
# extracting data frames -----------------------------
extract_stats(p1)
extract_stats(p2[[1L]])
extract_stats(p2[[2L]])
```
ggbarstats *Stacked bar charts with statistical tests*

#### Description

Bar charts for categorical data with statistical details included in the plot as a subtitle.

### Usage

```
ggbarstats(
  data,
  x,
 y,
  counts = NULL,type = "parametric",
  paired = FALSE,
  results.subtitle = TRUE,
  label = "percentage",
  label.args = list(alpha = 1, fill = "white"),
  sample.size.label.args = list(size = 4),
  digits = 2L,
  proportion.test = results.subtitle,
  digits.perc = 0L,
  bf.message = TRUE,
  ratio = NULL,
  conf. level = 0.95,
  sampling.plan = "indepMulti",
  fixed.margin = "rows",
  prior.concentration = 1,
  title = NULL,
  subtitle = NULL,
  caption = NULL,
  legend.title = NULL,
  xlab = NULL,ylab = NULL,
 ggtheme = ggstatsplot::theme_ggstatsplot(),
  package = "RColorBrewer",
  palette = "Dark2",
  ggplot.component = NULL,
  ...
\mathcal{L}
```
## Arguments

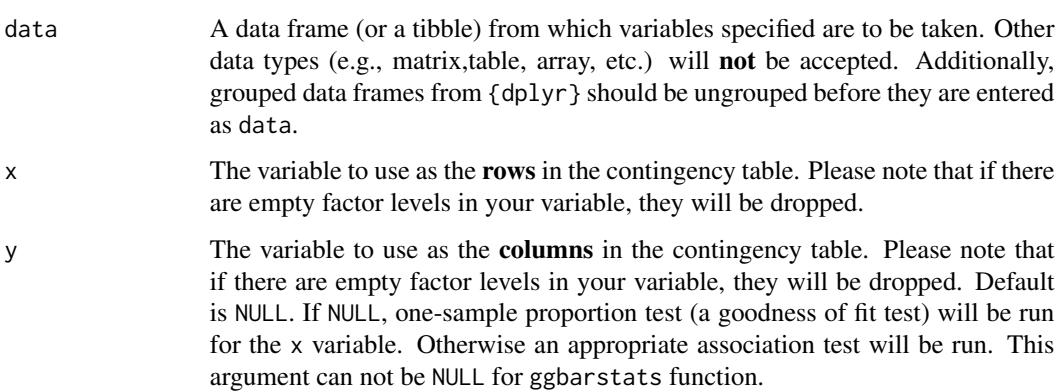

## ggbarstats 9

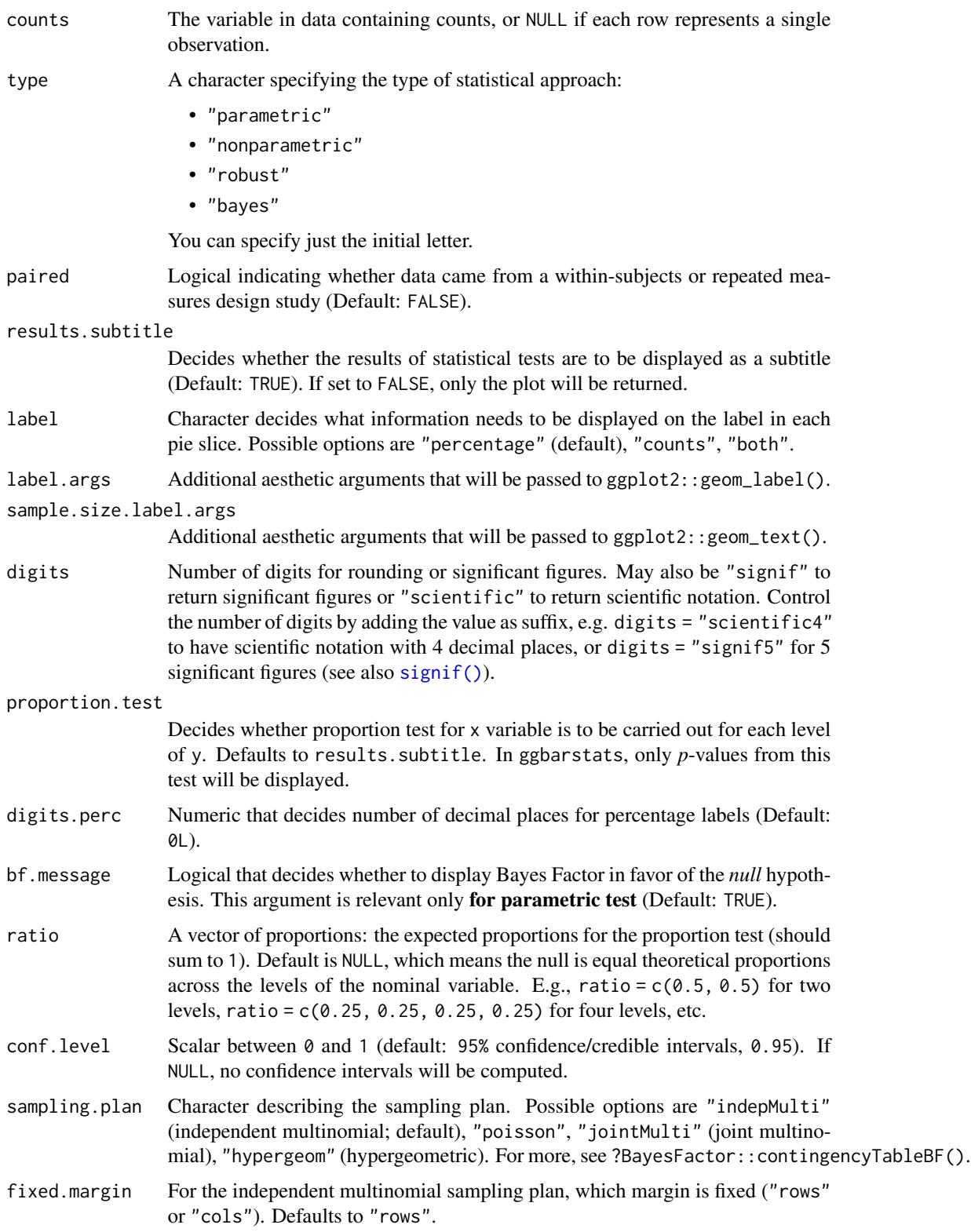

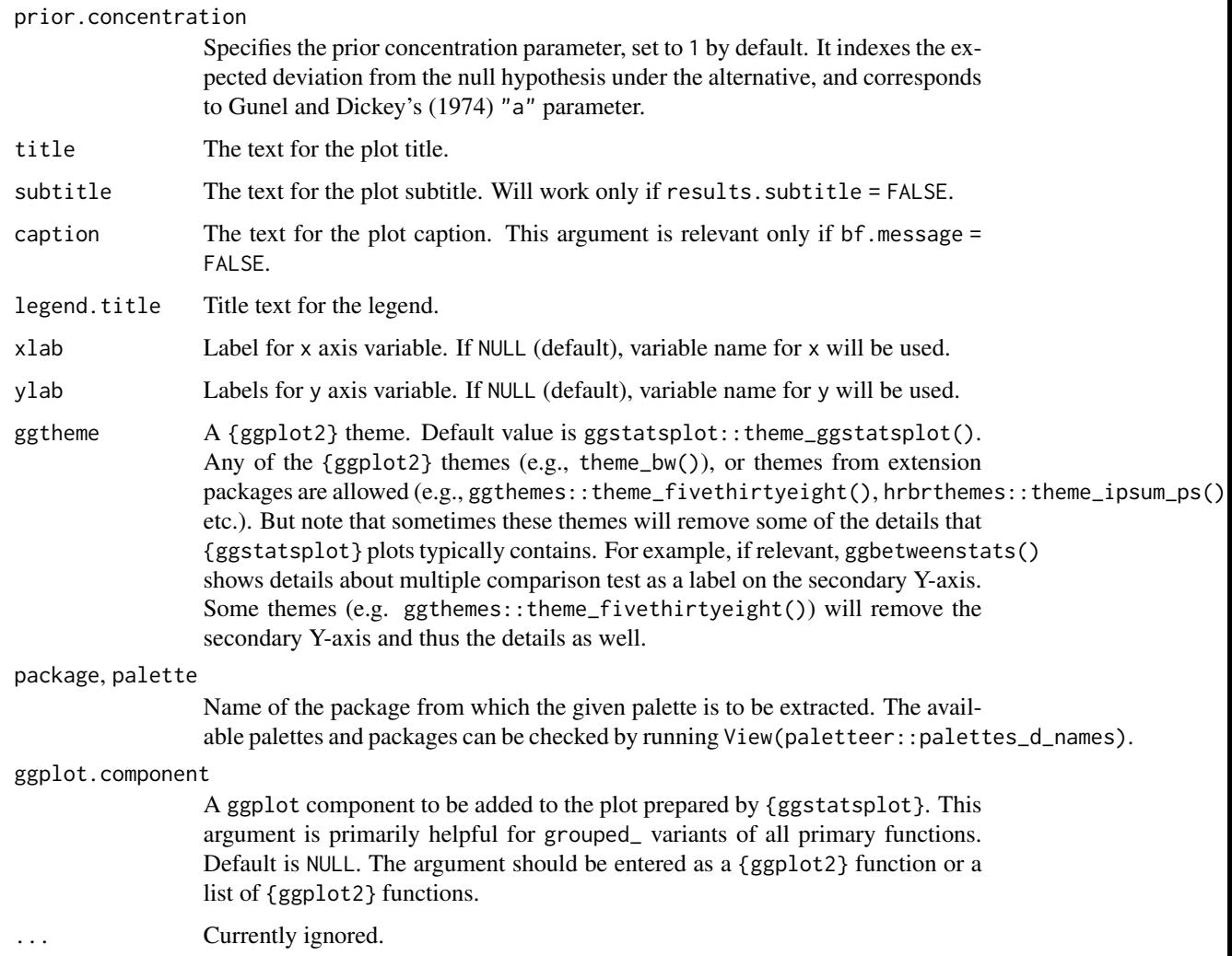

## Details

For details, see: [https://indrajeetpatil.github.io/ggstatsplot/articles/web\\_only/ggpi](https://indrajeetpatil.github.io/ggstatsplot/articles/web_only/ggpiestats.html)estats. [html](https://indrajeetpatil.github.io/ggstatsplot/articles/web_only/ggpiestats.html)

## Summary of graphics

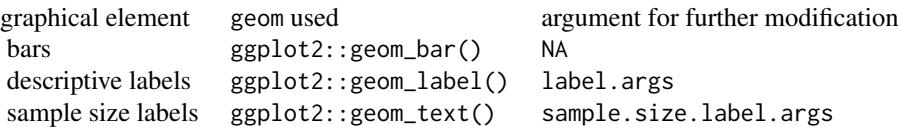

#### ggbarstats and the set of the set of the set of the set of the set of the set of the set of the set of the set of the set of the set of the set of the set of the set of the set of the set of the set of the set of the set o

## Contingency table analyses

The table below provides summary about:

- statistical test carried out for inferential statistics
- type of effect size estimate and a measure of uncertainty for this estimate
- functions used internally to compute these details

## two-way table: Hypothesis testing

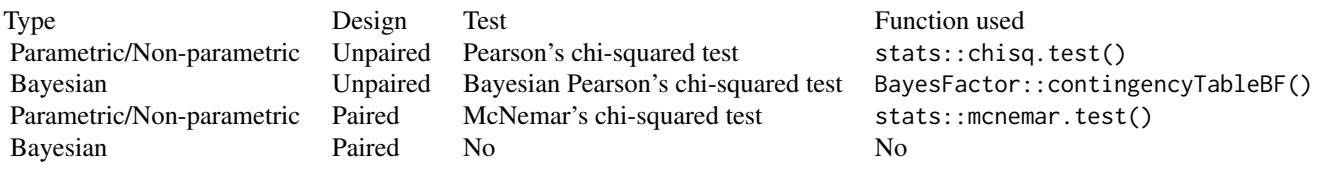

## Effect size estimation

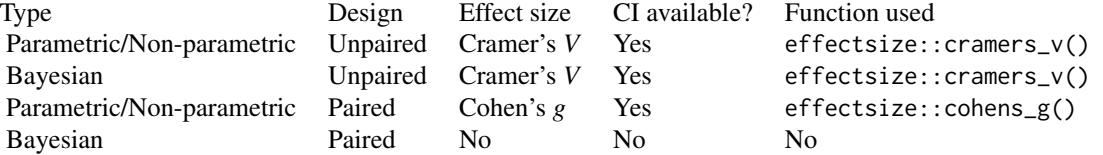

## one-way table: Hypothesis testing

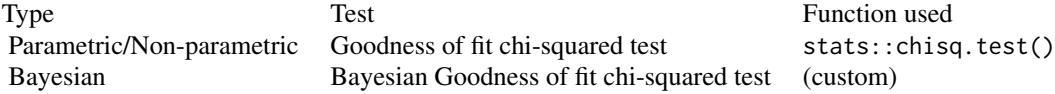

## Effect size estimation

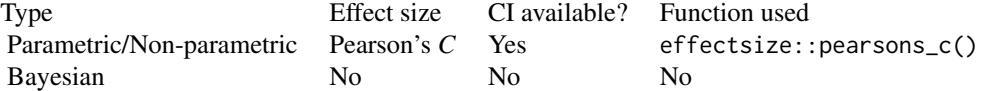

## See Also

[grouped\\_ggbarstats](#page-50-1), [ggpiestats](#page-34-1), [grouped\\_ggpiestats](#page-65-1)

#### Examples

```
# for reproducibility
set.seed(123)
# creating a plot
p \leftarrow ggbarstats(mtcars, x = vs, y = cyl)
# looking at the plot
p
# extracting details from statistical tests
extract_stats(p)
```
ggbetweenstats *Box/Violin plots for between-subjects comparisons*

## Description

A combination of box and violin plots along with jittered data points for between-subjects designs with statistical details included in the plot as a subtitle.

#### Usage

```
ggbetweenstats(
 data,
  x,
 y,
  type = "parametric",
 pairwise.display = "significant",
 p.adjust.method = "holm",
 effsize.type = "unbiased",
 bf.prior = 0.707,
 bf.message = TRUE,
  results.subtitle = TRUE,
 xlab = NULL,
 ylab = NULL,
  caption = NULL,
  title = NULL,
  subtitle = NULL,
 digits = 2L,
  var.equals = FALSE,conf. level = 0.95,
 nboot = 100L,
  tr = 0.2,
  centrality.plotting = TRUE,
  centrality.type = type,
```
<span id="page-11-0"></span>

## ggbetweenstats 13

```
centrality.point.args = list(size = 5, color = "darkred"),
 centrality.label.args = list(size = 3, nudge_x = 0.4, segment.linetype = 4,
   min.\text{segment.length} = 0,
 point.args = list(position = ggplot2::position_jitterdodge(dodge.width = 0.6), alpha =
    0.4, size = 3, stroke = 0, na.rm = TRUE),
 boxplot.args = list(width = 0.3, alpha = 0.2, na.rm = TRUE),
 violin.args = list(width = 0.5, alpha = 0.2, na.rm = TRUE),
  ggsignif.args = list(textsize = 3, tip_length = 0.01, na.rm = TRUE),
 ggtheme = ggstatsplot::theme_ggstatsplot(),
 package = "RColorBrewer",
 palette = "Dark2",
 ggplot.component = NULL,
  ...
\mathcal{L}
```
### Arguments

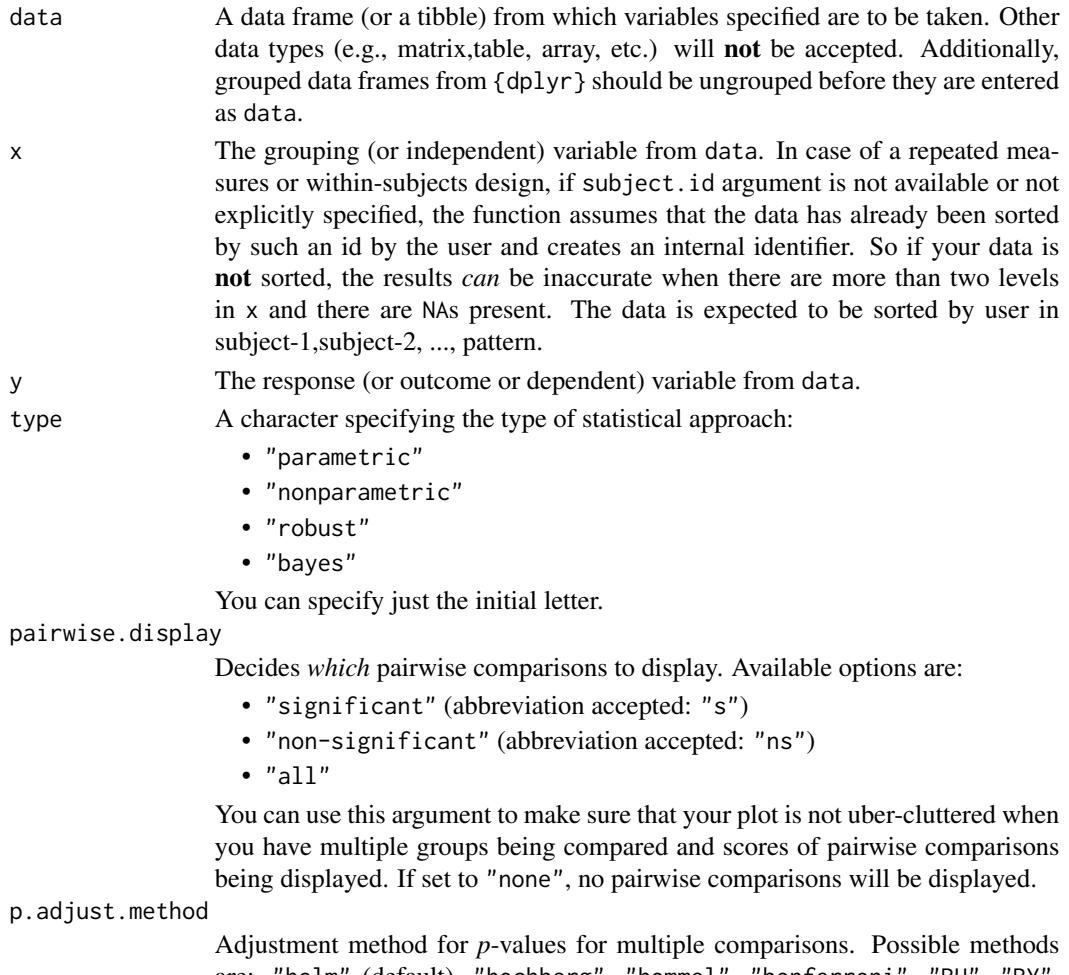

"fdr", "none".

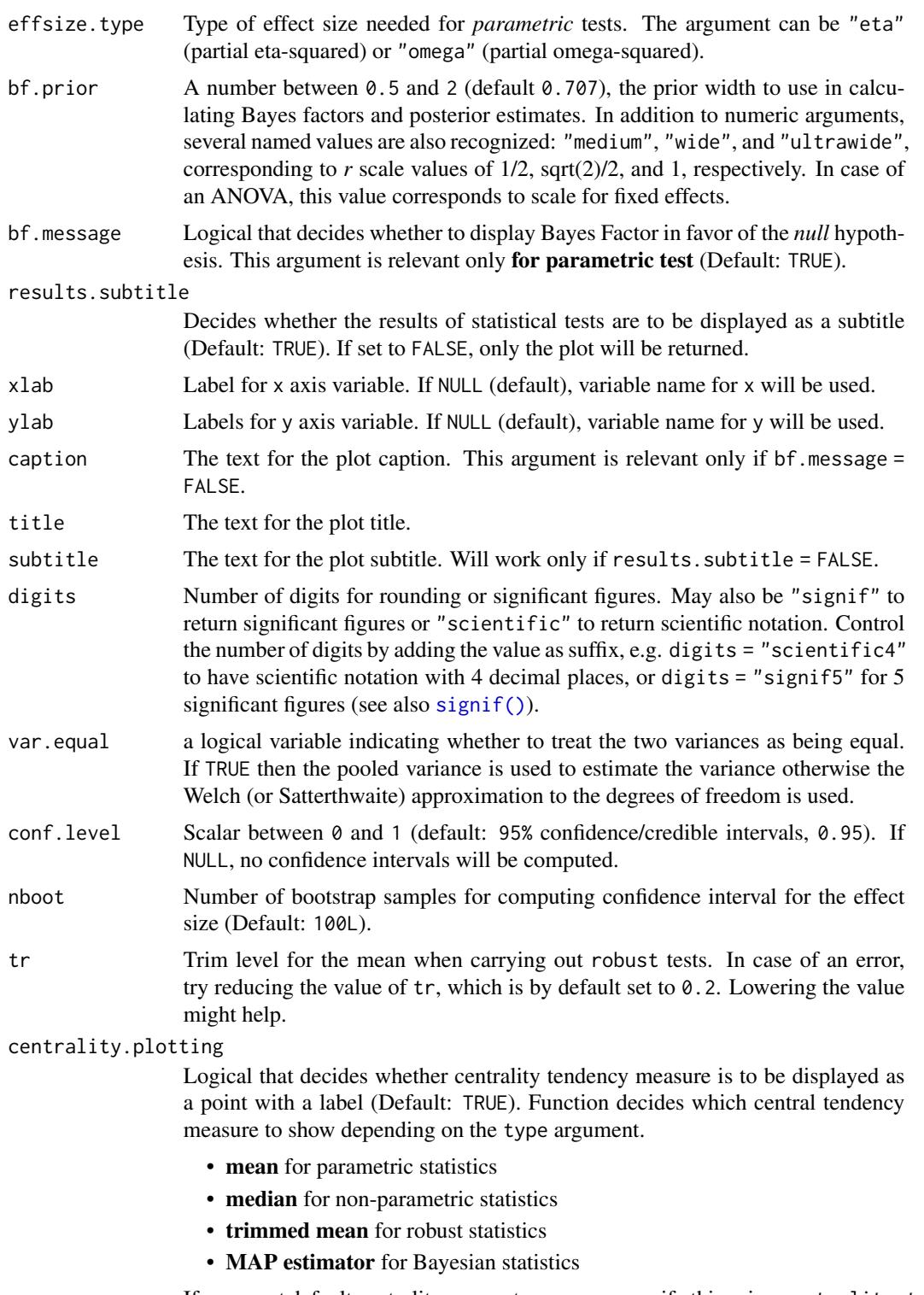

If you want default centrality parameter, you can specify this using centrality.type argument.

centrality.type

Decides which centrality parameter is to be displayed. The default is to choose the same as type argument. You can specify this to be:

- "parameteric" (for mean)
- "nonparametric" (for median)
- robust (for trimmed mean)
- bayes (for **MAP** estimator)

Just as type argument, abbreviations are also accepted.

centrality.point.args, centrality.label.args

A list of additional aesthetic arguments to be passed to ggplot2::geom\_point() and ggrepel::geom\_label\_repel geoms, which are involved in mean plotting. point.args A list of additional aesthetic arguments to be passed to the ggplot2::geom\_point() displaying the raw data. boxplot.args A list of additional aesthetic arguments passed on to ggplot2::geom\_boxplot(). violin.args A list of additional aesthetic arguments to be passed to the ggplot2::geom\_violin(). ggsignif.args A list of additional aesthetic arguments to be passed to ggsignif::geom\_signif.

ggtheme A {ggplot2} theme. Default value is ggstatsplot::theme\_ggstatsplot(). Any of the  ${ggplot2}$  themes (e.g., theme\_bw()), or themes from extension packages are allowed (e.g., ggthemes::theme\_fivethirtyeight(), hrbrthemes::theme\_ipsum\_ps(), etc.). But note that sometimes these themes will remove some of the details that {ggstatsplot} plots typically contains. For example, if relevant, ggbetweenstats() shows details about multiple comparison test as a label on the secondary Y-axis. Some themes (e.g. ggthemes::theme\_fivethirtyeight()) will remove the secondary Y-axis and thus the details as well.

package, palette

Name of the package from which the given palette is to be extracted. The available palettes and packages can be checked by running View(paletteer::palettes\_d\_names).

#### ggplot.component

A ggplot component to be added to the plot prepared by {ggstatsplot}. This argument is primarily helpful for grouped\_ variants of all primary functions. Default is NULL. The argument should be entered as a {ggplot2} function or a list of {ggplot2} functions.

Currently ignored.

#### Details

For details, see: [https://indrajeetpatil.github.io/ggstatsplot/articles/web\\_only/ggbe](https://indrajeetpatil.github.io/ggstatsplot/articles/web_only/ggbetweenstats.html)tweenstats. [html](https://indrajeetpatil.github.io/ggstatsplot/articles/web_only/ggbetweenstats.html)

#### Summary of graphics

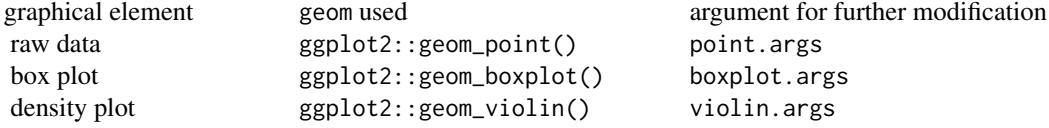

```
centrality measure point ggplot2:: geom_point() centrality.point.args
centrality measure label ggrepel::geom_label_repel() centrality.label.args
pairwise comparisons ggsignif::geom_signif() ggsignif.args
```
#### Centrality measures

The table below provides summary about:

- statistical test carried out for inferential statistics
- type of effect size estimate and a measure of uncertainty for this estimate
- functions used internally to compute these details

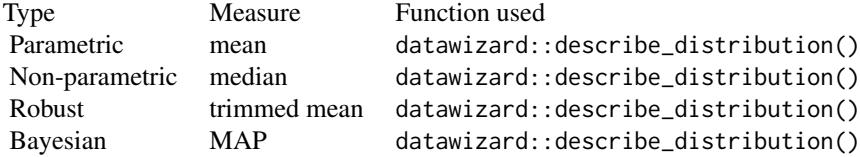

#### Two-sample tests

The table below provides summary about:

- statistical test carried out for inferential statistics
- type of effect size estimate and a measure of uncertainty for this estimate
- functions used internally to compute these details

## between-subjects: Hypothesis testing

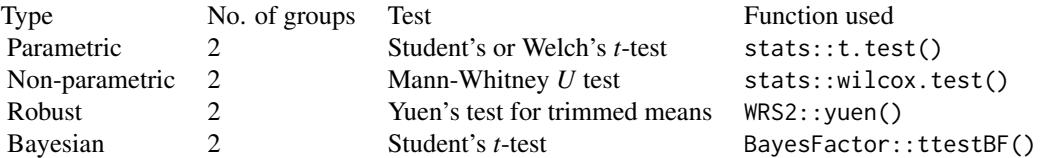

## Effect size estimation

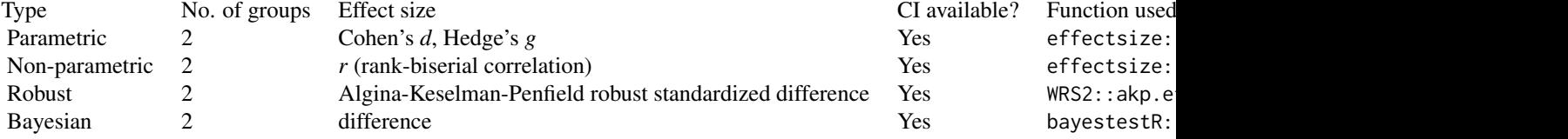

## within-subjects: Hypothesis testing

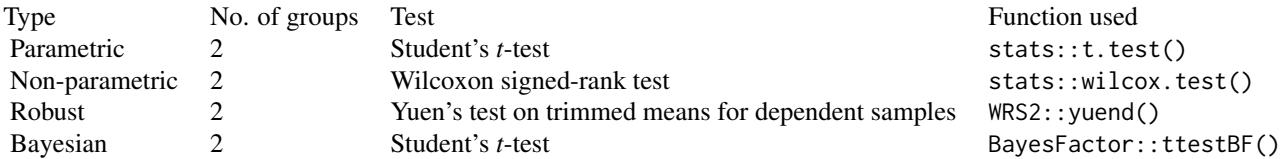

#### Effect size estimation

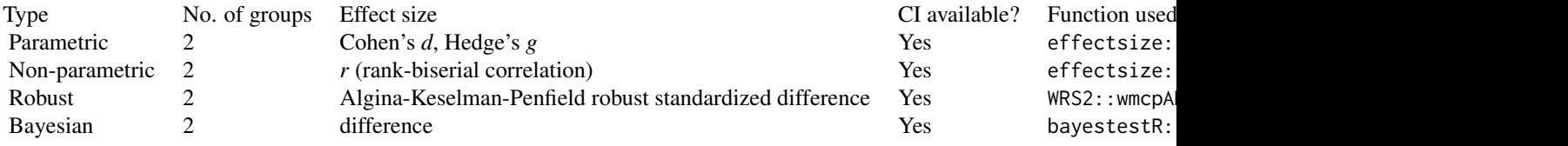

## One-way ANOVA

The table below provides summary about:

- statistical test carried out for inferential statistics
- type of effect size estimate and a measure of uncertainty for this estimate
- functions used internally to compute these details

## between-subjects: Hypothesis testing

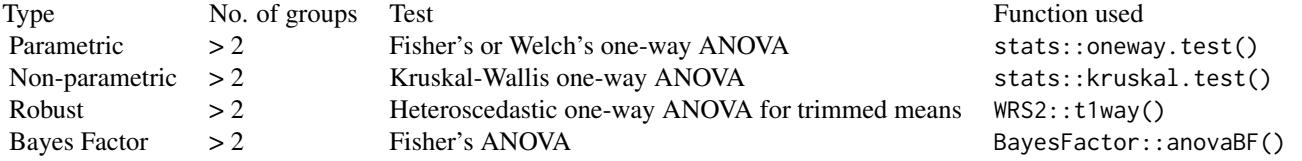

## Effect size estimation

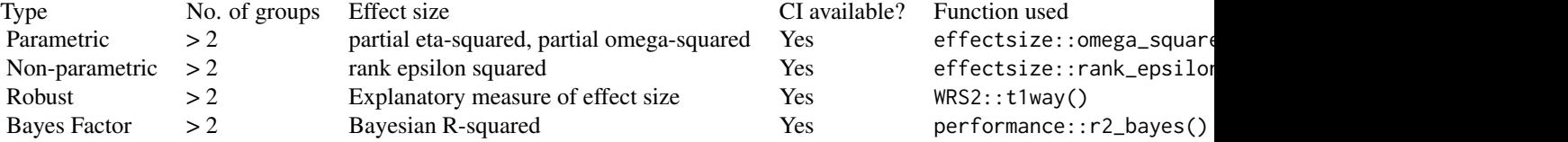

## 18 ggbetweenstats

## within-subjects: Hypothesis testing

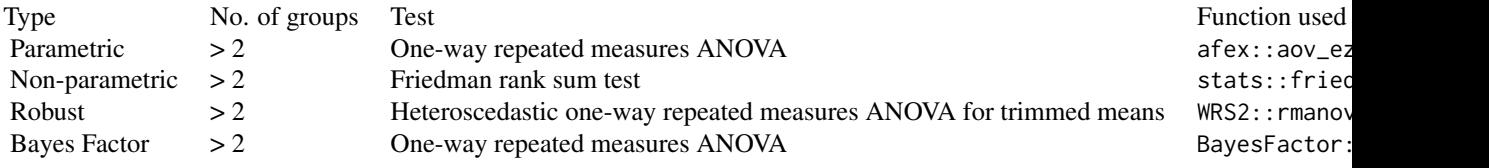

## Effect size estimation

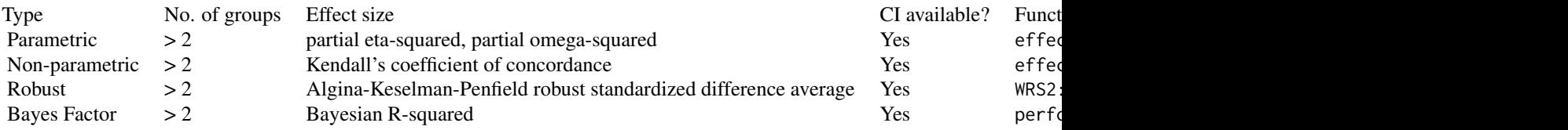

## Pairwise comparison tests

The table below provides summary about:

- statistical test carried out for inferential statistics
- type of effect size estimate and a measure of uncertainty for this estimate
- functions used internally to compute these details

## between-subjects: Hypothesis testing

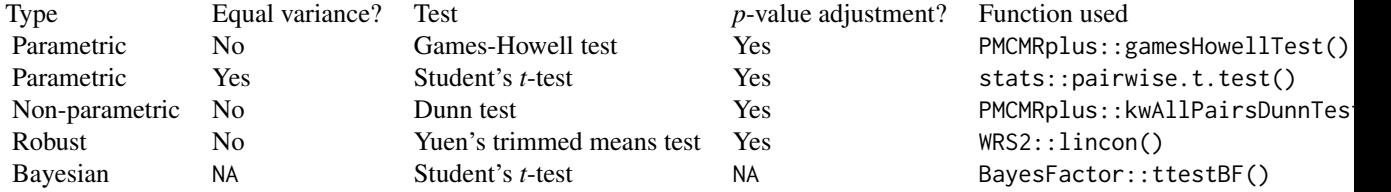

## Effect size estimation

Not supported.

## within-subjects: Hypothesis testing

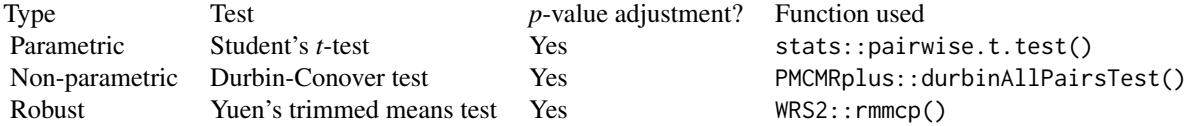

## <span id="page-18-0"></span>ggcoefstats 19

Bayesian Student's *t*-test NA BayesFactor::ttestBF()

## Effect size estimation

Not supported.

## See Also

[grouped\\_ggbetweenstats](#page-53-1), [ggwithinstats](#page-42-1), [grouped\\_ggwithinstats](#page-71-1)

```
# for reproducibility
set.seed(123)
p <- ggbetweenstats(mtcars, am, mpg)
p
# extracting details from statistical tests
extract_stats(p)
# modifying defaults
ggbetweenstats(
  morley,
  x = Expt,
  y = Speed,
  type = "robust",
  xlab = "The experiment number",
  ylab = "Speed-of-light measurement"
\mathcal{L}# you can remove a specific geom to reduce complexity of the plot
ggbetweenstats(
  mtcars,
  am,
  wt,
  # to remove violin plot
  violin.args = list(width = 0, linewidth = 0),
  # to remove boxplot
  boxplot.args = list(width = 0),
  # to remove points
  point.args = list(alpha = 0)
\mathcal{L}
```
Plot with the regression coefficients' point estimates as dots with confidence interval whiskers and other statistical details included as labels.

#### Usage

```
ggcoefstats(
  x,
  statistic = NULL,
  conf.int = TRUE,conf. level = 0.95,
  digits = 2L,
  exclude.intercept = FALSE,
  effectsize.type = "eta",
  meta.analytic.effect = FALSE,
  meta.type = "parametric",
 bf.message = TRUE,
  sort = "none",xlab = NULL,
  ylab = NULL,
  title = NULL,
  subtitle = NULL,
  caption = NULL,
  only.significant = FALSE,
  point.args = list(size = 3, color = "blue", na.rm = TRUE),errorbar.args = list(height = 0, na.rm = TRUE),
  vline = TRUE,
  vline.args = list(linewidth = 1, linetype = "dashed"),
  stats.labels = TRUE,
  stats.label.color = NULL,
 stats.label.args = list(size = 3, direction = "y", min.segment.length = 0, na.rm =
    TRUE),
  package = "RColorBrewer",
  palette = "Dark2",
  ggtheme = ggstatsplot::theme_ggstatsplot(),
  ...
)
```
#### Arguments

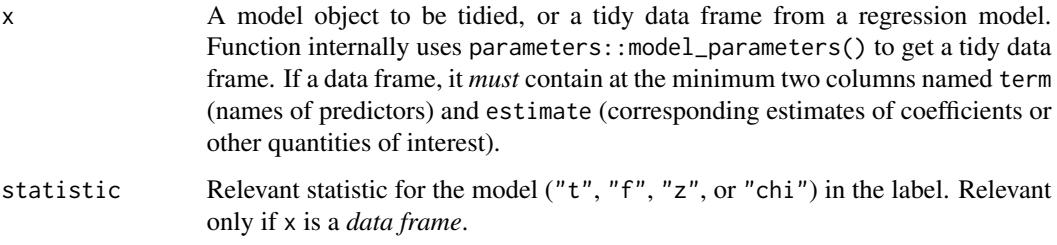

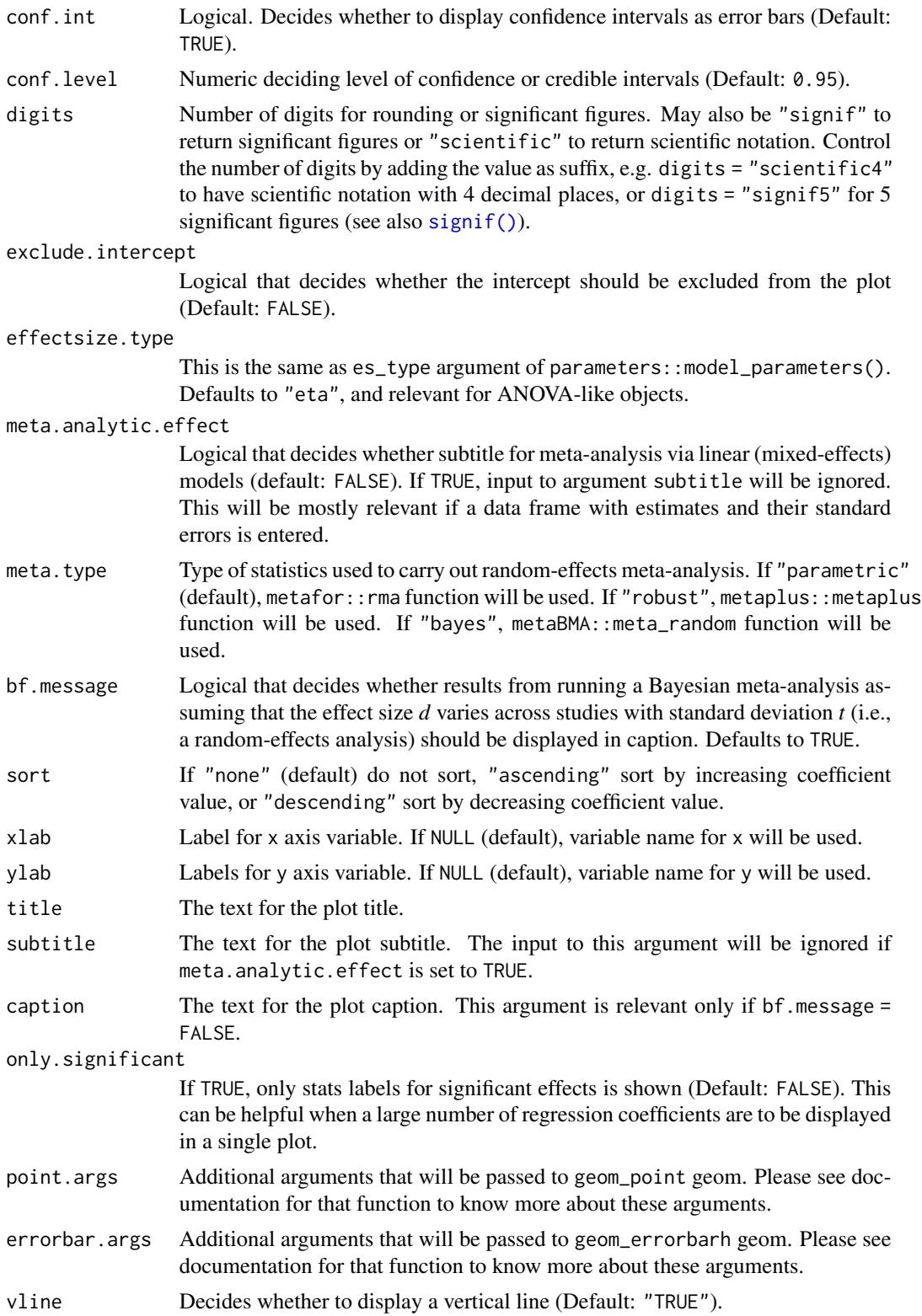

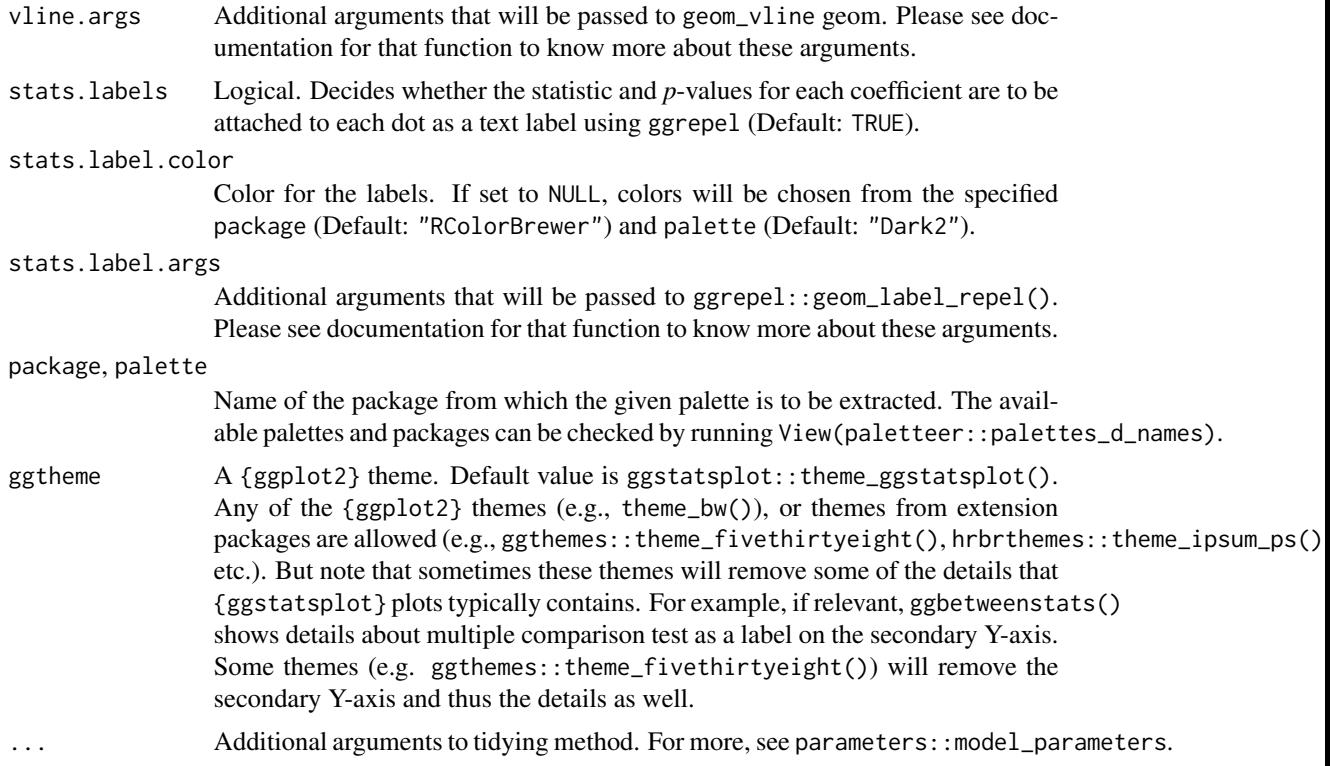

## Details

For details, see: [https://indrajeetpatil.github.io/ggstatsplot/articles/web\\_only/ggco](https://indrajeetpatil.github.io/ggstatsplot/articles/web_only/ggcoefstats.html)efstats. [html](https://indrajeetpatil.github.io/ggstatsplot/articles/web_only/ggcoefstats.html)

## Summary of graphics

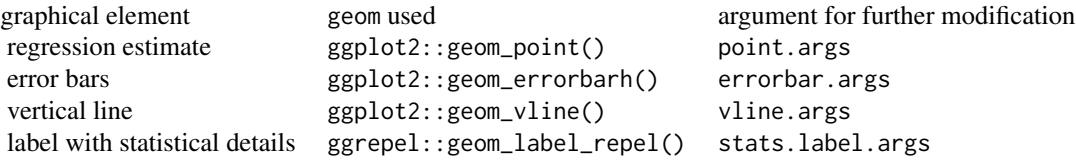

## Random-effects meta-analysis

The table below provides summary about:

- statistical test carried out for inferential statistics
- type of effect size estimate and a measure of uncertainty for this estimate
- functions used internally to compute these details

## <span id="page-22-0"></span>ggcorrmat 23

#### Hypothesis testing and Effect size estimation

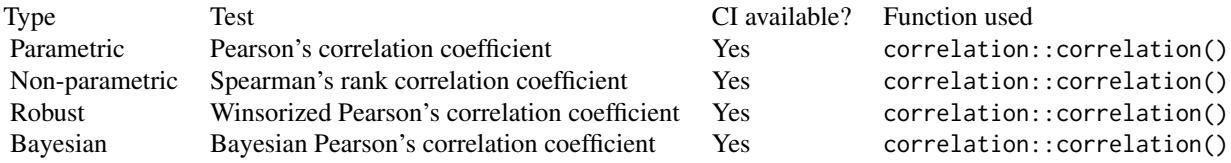

#### Note

- 1. In case you want to carry out meta-analysis, you will be asked to install the needed packages ({metafor}, {metaplus}, or {metaBMA}) if they are unavailable.
- 2. All rows of regression estimates where either of the following quantities is NA will be removed if labels are requested: estimate, statistic, p.value.
- 3. Given the rapid pace at which new methods are added to these packages, it is recommended that you install development versions of {easystats} packages using the install\_latest() function from {easystats}.

#### Examples

```
# for reproducibility
set.seed(123)
library(lme4)
# model object
mod \leq lm(formula = mpg \sim cyl \star am, data = mtcars)
# creating a plot
p <- ggcoefstats(mod)
# looking at the plot
p
# extracting details from statistical tests
extract_stats(p)
# further arguments can be passed to `parameters::model_parameters()`
ggcoefstats(lmer(Reaction ~ Days + (Days | Subject), sleepstudy), effects = "fixed")
```
ggcorrmat *Visualization of a correlation matrix*

#### Description

Correlation matrix containing results from pairwise correlation tests. If you want a data frame of (grouped) correlation matrix, use correlation::correlation() instead. It can also do grouped analysis when used with output from dplyr::group\_by().

## Usage

```
ggcorrmat(
 data,
 cor.vars = NULL,
 cor.vars.names = NULL,
 matrix.type = "upper",
  type = "parametric",
  tr = 0.2,
 partial = FALSE,
  digits = 2L,
  sig. level = 0.05,
  conf. level = 0.95,bf.prior = 0.707,
 p.adjust.method = "holm",
 pch = "cross",
 ggcorrplot.args = list(method = "square", outline.color = "black", pch.cex = 14),
 package = "RColorBrewer",
 palette = "Dark2",
 colors = c("#E69F00", "white", "#009E73"),
  ggtheme = ggstatsplot::theme_ggstatsplot(),
 ggplot.component = NULL,
  title = NULL,
  subtitle = NULL,
 caption = NULL,
  ...
\mathcal{L}
```
## Arguments

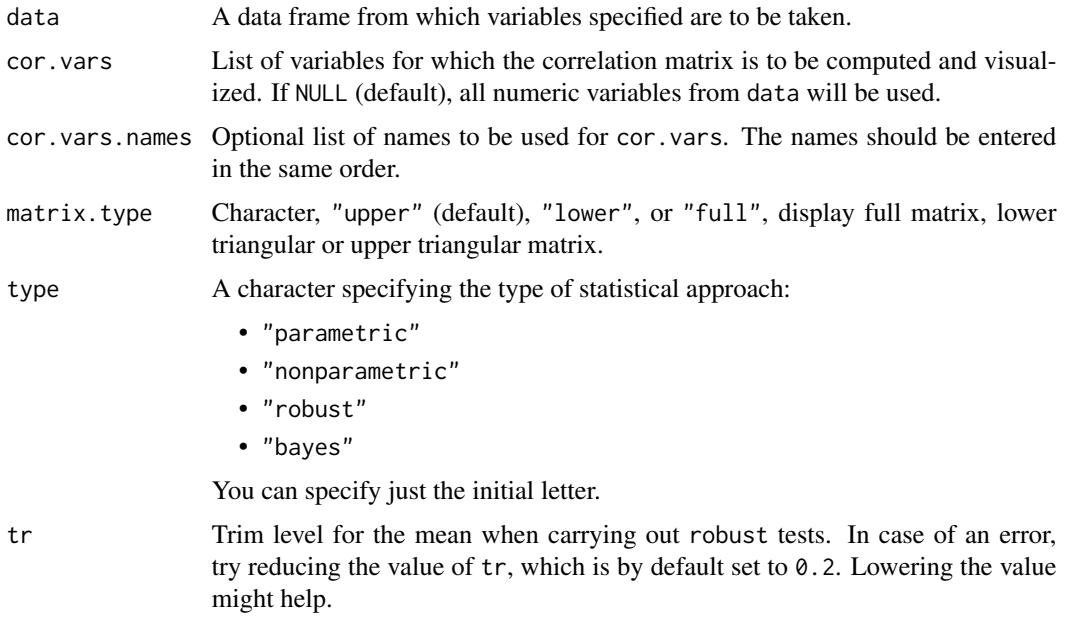

## ggcorrmat 25

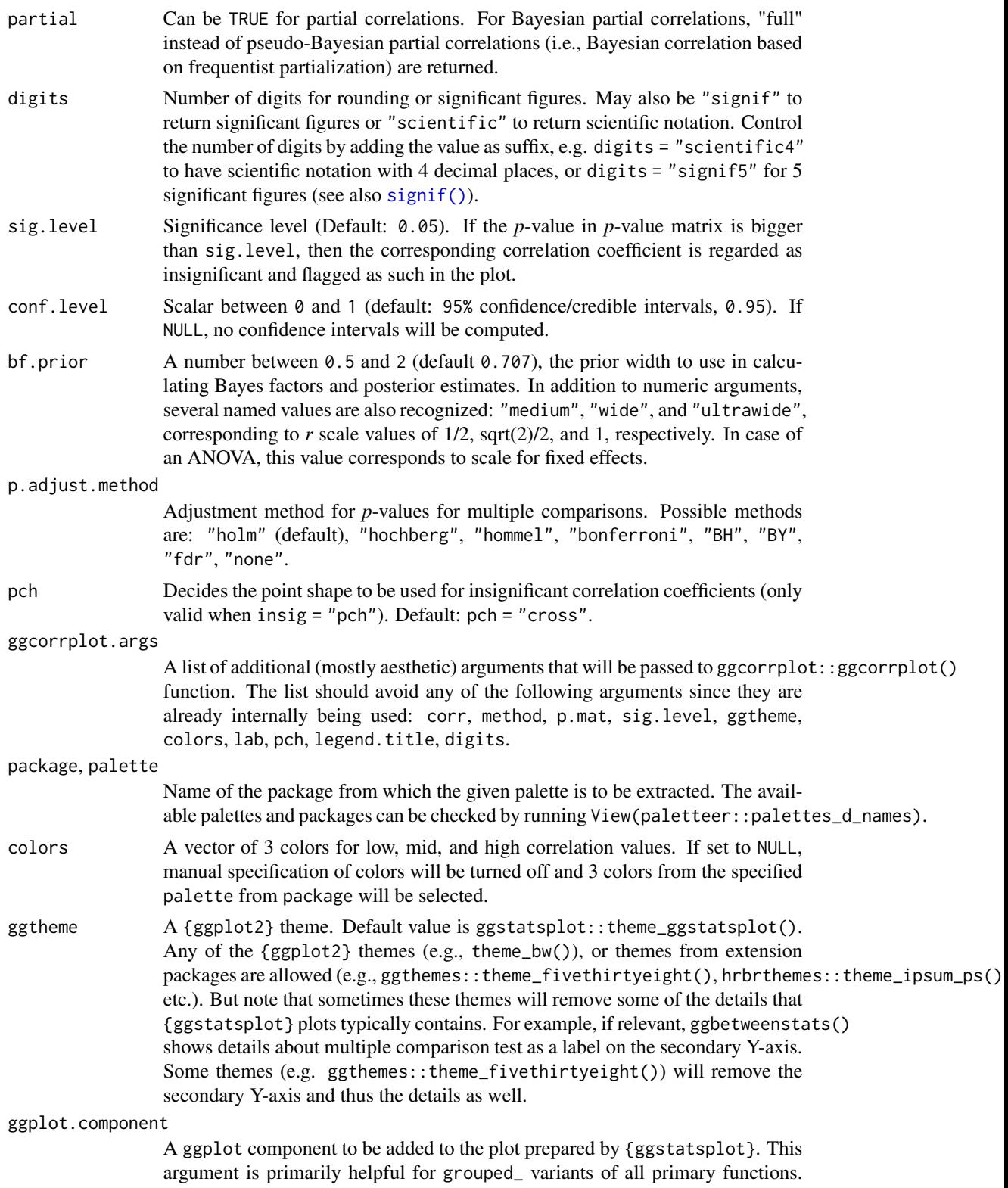

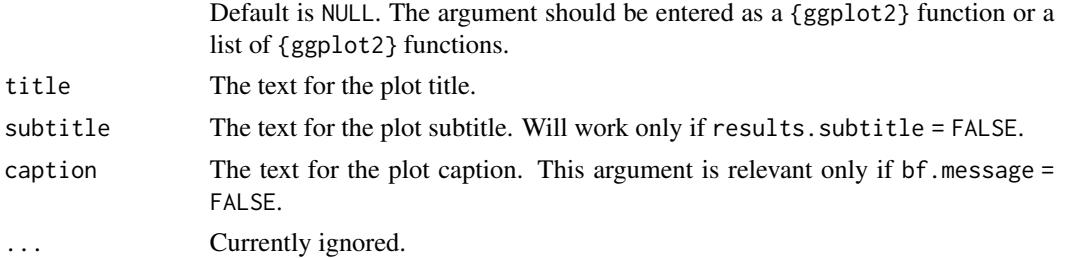

## Details

For details, see: [https://indrajeetpatil.github.io/ggstatsplot/articles/web\\_only/ggco](https://indrajeetpatil.github.io/ggstatsplot/articles/web_only/ggcorrmat.html)rrmat. [html](https://indrajeetpatil.github.io/ggstatsplot/articles/web_only/ggcorrmat.html)

## Summary of graphics

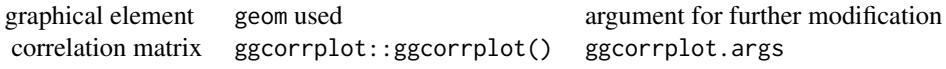

## Correlation analyses

The table below provides summary about:

- statistical test carried out for inferential statistics
- type of effect size estimate and a measure of uncertainty for this estimate
- functions used internally to compute these details

## Hypothesis testing and Effect size estimation

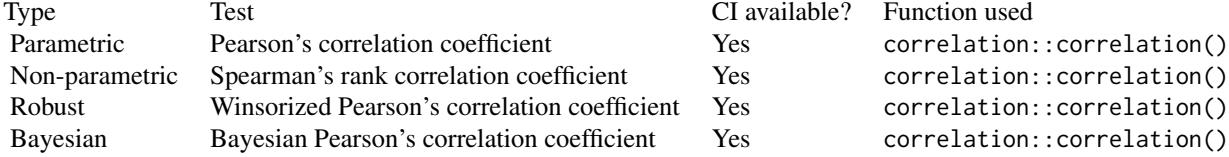

## See Also

[grouped\\_ggcorrmat](#page-57-1) [ggscatterstats](#page-38-1) [grouped\\_ggscatterstats](#page-68-1)

```
set.seed(123)
library(ggcorrplot)
ggcorrmat(iris)
```
<span id="page-26-1"></span><span id="page-26-0"></span>

A dot chart (as described by William S. Cleveland) with statistical details from one-sample test.

#### Usage

```
ggdotplotstats(
  data,
  x,
 y,
 xlab = NULL,
 ylab = NULL,
  title = NULL,
 subtitle = NULL,
 caption = NULL,
  type = "parametric",
  test.value = 0,
 bf.prior = 0.707,
 bf.message = TRUE,
  effsize.type = "g",
 conf. level = 0.95,tr = 0.2,
  digits = 2L,
  results.subtitle = TRUE,
 point.args = list(color = "black", size = 3, shape = 16),
 centrality.plotting = TRUE,
 centrality.type = type,
 centrality.line.args = list(color = "blue", linewidth = 1, linetype = "dashed"),
 ggplot.component = NULL,
 ggtheme = ggstatsplot::theme_ggstatsplot(),
  ...
)
```
## Arguments

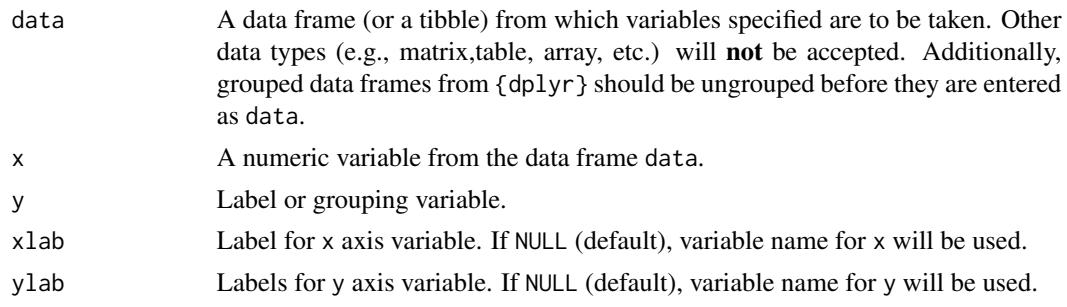

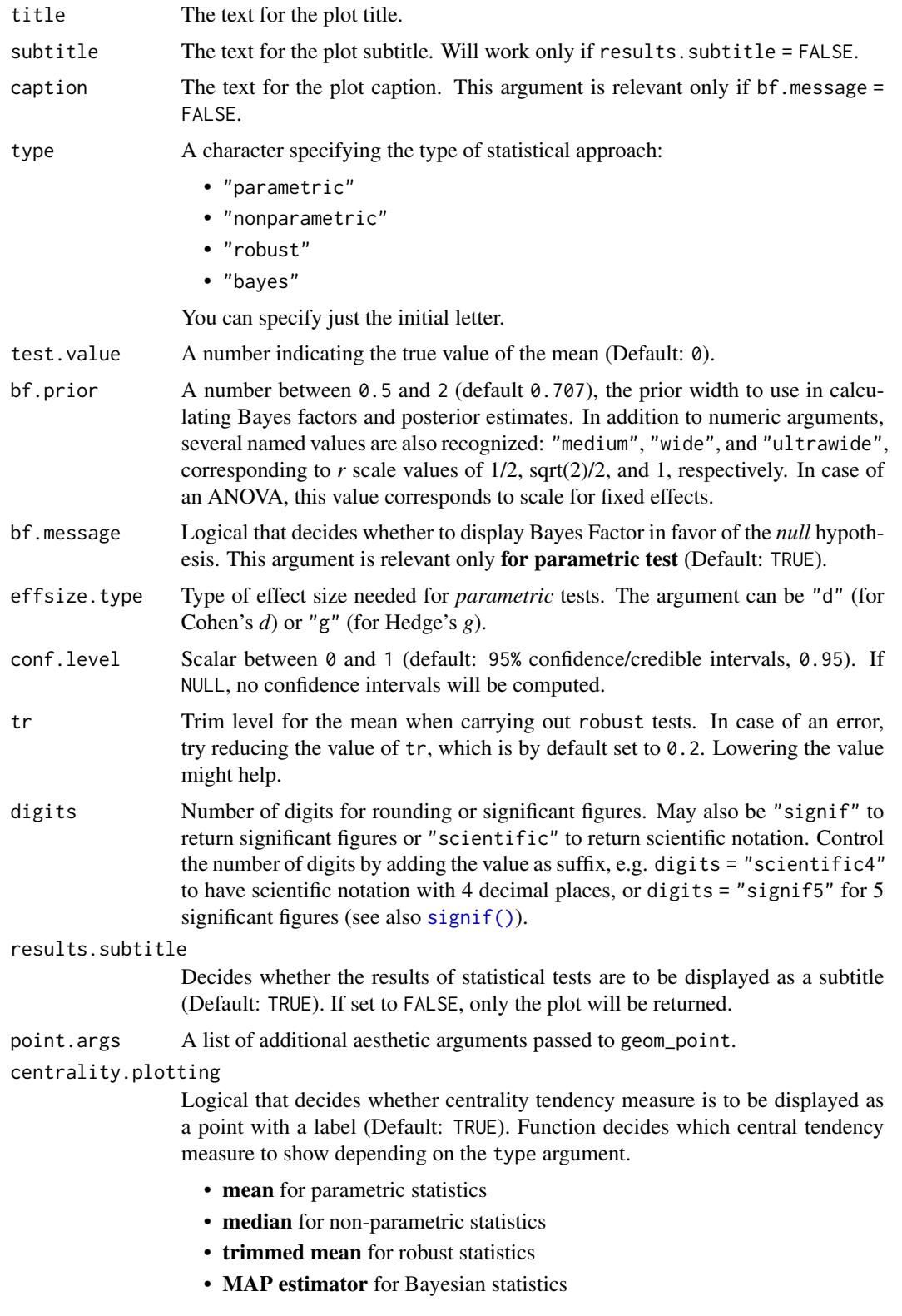

### ggdotplotstats 29

If you want default centrality parameter, you can specify this using centrality.type argument.

#### centrality.type

Decides which centrality parameter is to be displayed. The default is to choose the same as type argument. You can specify this to be:

- "parameteric" (for mean)
- "nonparametric" (for median)
- robust (for trimmed mean)
- bayes (for MAP estimator)

Just as type argument, abbreviations are also accepted.

#### centrality.line.args

A list of additional aesthetic arguments to be passed to the geom\_line used to display the lines corresponding to the centrality parameter.

#### ggplot.component

A ggplot component to be added to the plot prepared by {ggstatsplot}. This argument is primarily helpful for grouped\_ variants of all primary functions. Default is NULL. The argument should be entered as a {ggplot2} function or a list of {ggplot2} functions.

ggtheme A {ggplot2} theme. Default value is ggstatsplot::theme\_ggstatsplot(). Any of the {ggplot2} themes (e.g., theme\_bw()), or themes from extension packages are allowed (e.g., ggthemes::theme\_fivethirtyeight(), hrbrthemes::theme\_ipsum\_ps(), etc.). But note that sometimes these themes will remove some of the details that {ggstatsplot} plots typically contains. For example, if relevant, ggbetweenstats() shows details about multiple comparison test as a label on the secondary Y-axis. Some themes (e.g. ggthemes::theme\_fivethirtyeight()) will remove the secondary Y-axis and thus the details as well.

... Currently ignored.

#### Details

For details, see: [https://indrajeetpatil.github.io/ggstatsplot/articles/web\\_only/ggdo](https://indrajeetpatil.github.io/ggstatsplot/articles/web_only/ggdotplotstats.html)tplotstats. [html](https://indrajeetpatil.github.io/ggstatsplot/articles/web_only/ggdotplotstats.html)

#### Summary of graphics

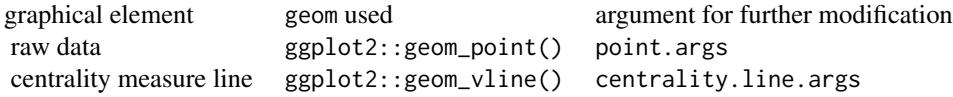

#### One-sample tests

The table below provides summary about:

• statistical test carried out for inferential statistics

## 30 ggdotplotstats

- type of effect size estimate and a measure of uncertainty for this estimate
- functions used internally to compute these details

## Hypothesis testing

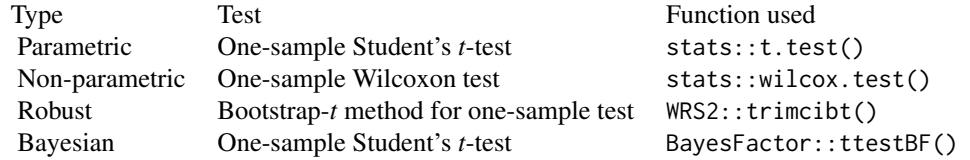

#### Effect size estimation

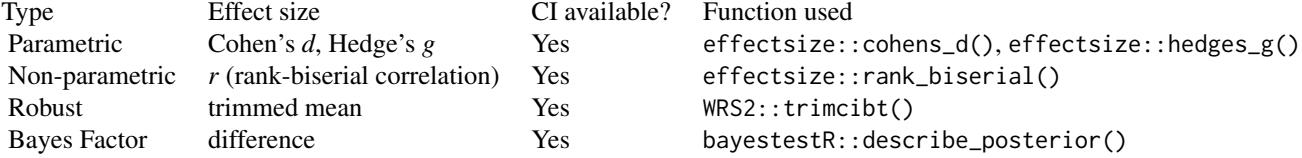

## See Also

[grouped\\_gghistostats](#page-62-1), [gghistostats](#page-30-1), [grouped\\_ggdotplotstats](#page-59-1)

```
# for reproducibility
set.seed(123)
# creating a plot
p <- ggdotplotstats(
 data = ggplot2::mpg,x = cty,
 y = manufacturer,
 title = "Fuel economy data",
  xlab = "city miles per gallon"
\mathcal{L}# looking at the plot
p
# extracting details from statistical tests
extract_stats(p)
```
<span id="page-30-1"></span><span id="page-30-0"></span>

Histogram with statistical details from one-sample test included in the plot as a subtitle.

#### Usage

```
gghistostats(
  data,
  x,
  binwidth = NULL,
  xlab = NULL,
  title = NULL,
  subtitle = NULL,
  caption = NULL,
  type = "parametric",
  test.value = 0,
  bf. prior = 0.707,bf.message = TRUE,
  effsize.type = "g",
  conf. level = 0.95,tr = 0.2,
  digits = 2L,
  ggtheme = ggstatsplot::theme_ggstatsplot(),
  results.subtitle = TRUE,
  bin.args = list(color = "black", fill = "grey50", alpha = 0.7),
  centrality.plotting = TRUE,
  centrality.type = type,
 centrality.line.args = list(color = "blue", linewidth = 1, linetype = "dashed"),
  ggplot.component = NULL,
  ...
)
```
#### Arguments

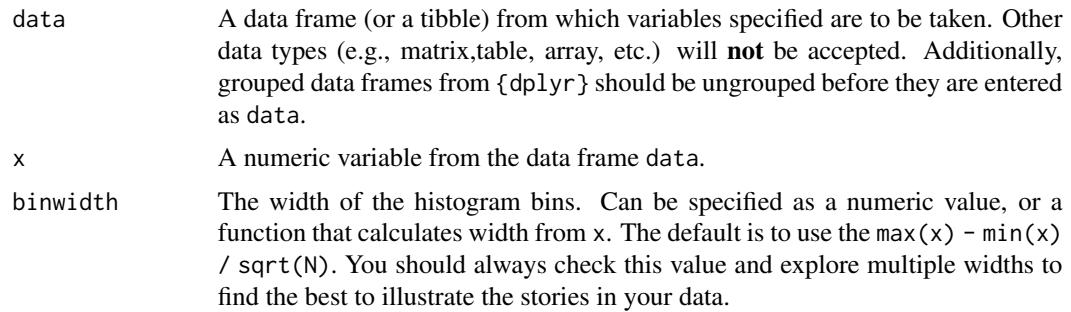

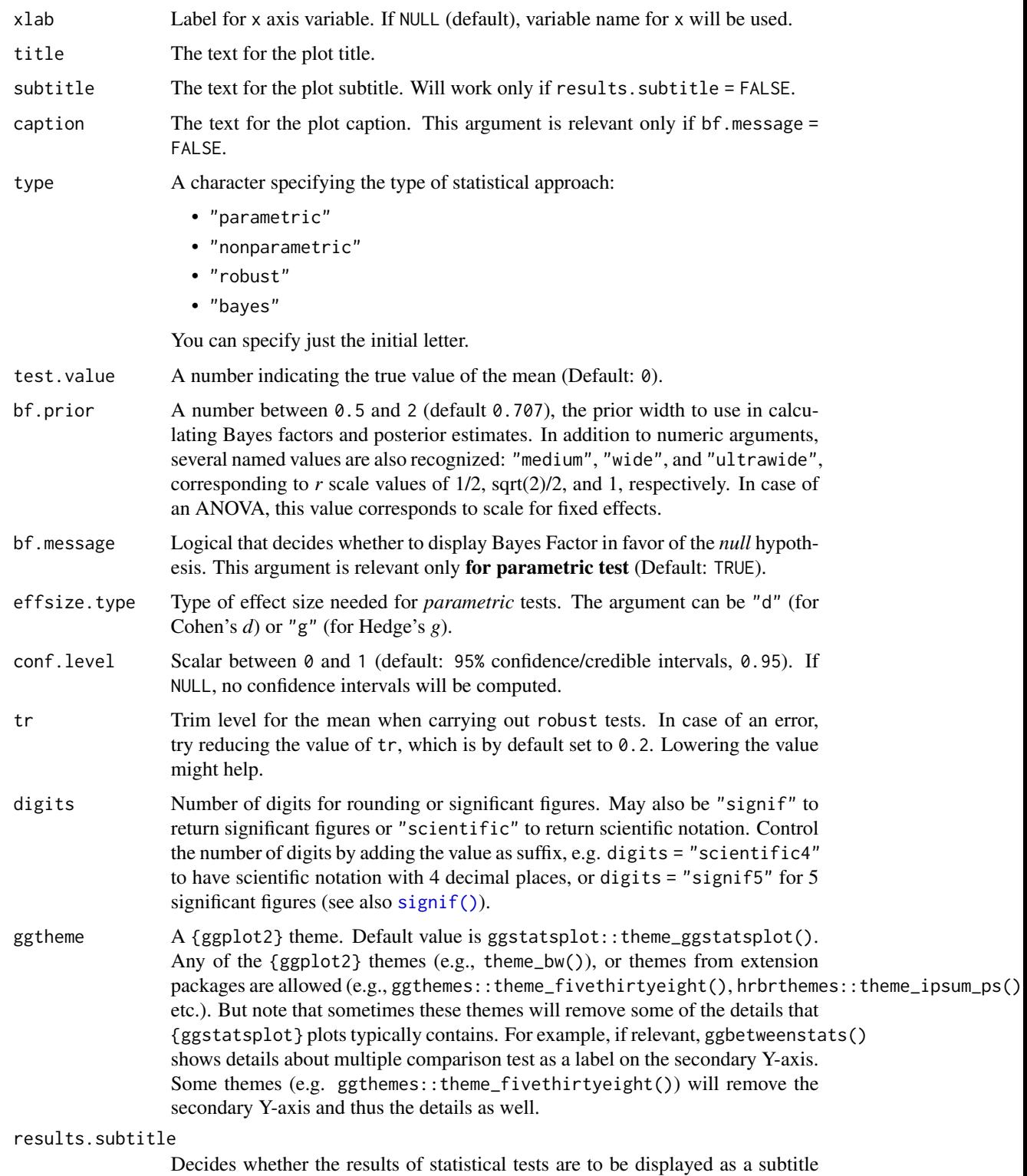

(Default: TRUE). If set to FALSE, only the plot will be returned.

#### gghistostats 33

bin.args A list of additional aesthetic arguments to be passed to the stat\_bin used to display the bins. Do not specify binwidth argument in this list since it has already been specified using the dedicated argument.

#### centrality.plotting

Logical that decides whether centrality tendency measure is to be displayed as a point with a label (Default: TRUE). Function decides which central tendency measure to show depending on the type argument.

- mean for parametric statistics
- median for non-parametric statistics
- trimmed mean for robust statistics
- MAP estimator for Bayesian statistics

If you want default centrality parameter, you can specify this using centrality.type argument.

#### centrality.type

Decides which centrality parameter is to be displayed. The default is to choose the same as type argument. You can specify this to be:

- "parameteric" (for mean)
- "nonparametric" (for median)
- robust (for trimmed mean)
- bayes (for MAP estimator)

Just as type argument, abbreviations are also accepted.

## centrality.line.args

A list of additional aesthetic arguments to be passed to the geom\_line used to display the lines corresponding to the centrality parameter.

#### ggplot.component

A ggplot component to be added to the plot prepared by {ggstatsplot}. This argument is primarily helpful for grouped\_ variants of all primary functions. Default is NULL. The argument should be entered as a {ggplot2} function or a list of {ggplot2} functions.

... Currently ignored.

#### Details

For details, see: [https://indrajeetpatil.github.io/ggstatsplot/articles/web\\_only/gghi](https://indrajeetpatil.github.io/ggstatsplot/articles/web_only/gghistostats.html)stostats. [html](https://indrajeetpatil.github.io/ggstatsplot/articles/web_only/gghistostats.html)

#### Summary of graphics

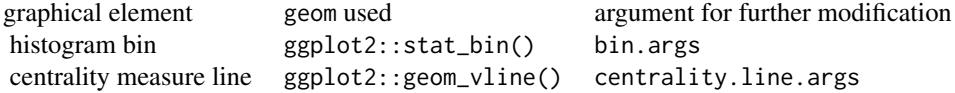

34 gghistostats

### One-sample tests

The table below provides summary about:

- statistical test carried out for inferential statistics
- type of effect size estimate and a measure of uncertainty for this estimate
- functions used internally to compute these details

## Hypothesis testing

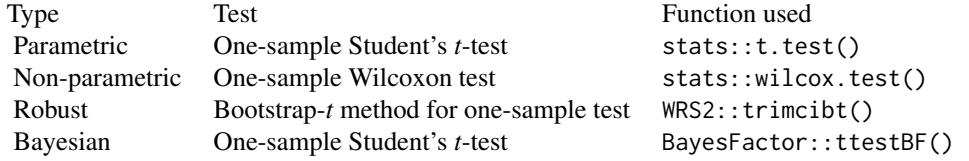

#### Effect size estimation

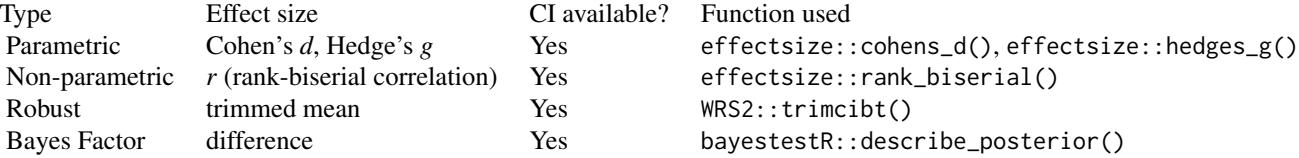

#### See Also

[grouped\\_gghistostats](#page-62-1), [ggdotplotstats](#page-26-1), [grouped\\_ggdotplotstats](#page-59-1)

```
# for reproducibility
set.seed(123)
# creating a plot
p <- gghistostats(
 data = ToothGrowth,
 x = len,xlab = "Tooth length",
 centrality.type = "np"
\mathcal{L}# looking at the plot
p
# extracting details from statistical tests
extract_stats(p)
```
<span id="page-34-1"></span><span id="page-34-0"></span>

Pie charts for categorical data with statistical details included in the plot as a subtitle.

#### Usage

```
ggpiestats(
  data,
 x,
 y = NULL,counts = NULL,type = "parametric",
  paired = FALSE,
  results.subtitle = TRUE,
  label = "percentage",
  label.args = list(direction = "both"),
  label.repel = FALSE,
  digits = 2L,
  proportion.test = results.subtitle,
  digits.perc = 0L,
 bf.message = TRUE,
  ratio = NULL,
  conf. level = 0.95,sampling.plan = "indepMulti",
  fixed.margin = "rows",
  prior.concentration = 1,
  title = NULL,
  subtitle = NULL,
  caption = NULL,
  legend.title = NULL,
  ggtheme = ggstatsplot::theme_ggstatsplot(),
  package = "RColorBrewer",
 palette = "Dark2",
 ggplot.component = NULL,
  ...
```

```
)
```
## Arguments

data A data frame (or a tibble) from which variables specified are to be taken. Other data types (e.g., matrix,table, array, etc.) will not be accepted. Additionally, grouped data frames from {dplyr} should be ungrouped before they are entered as data.

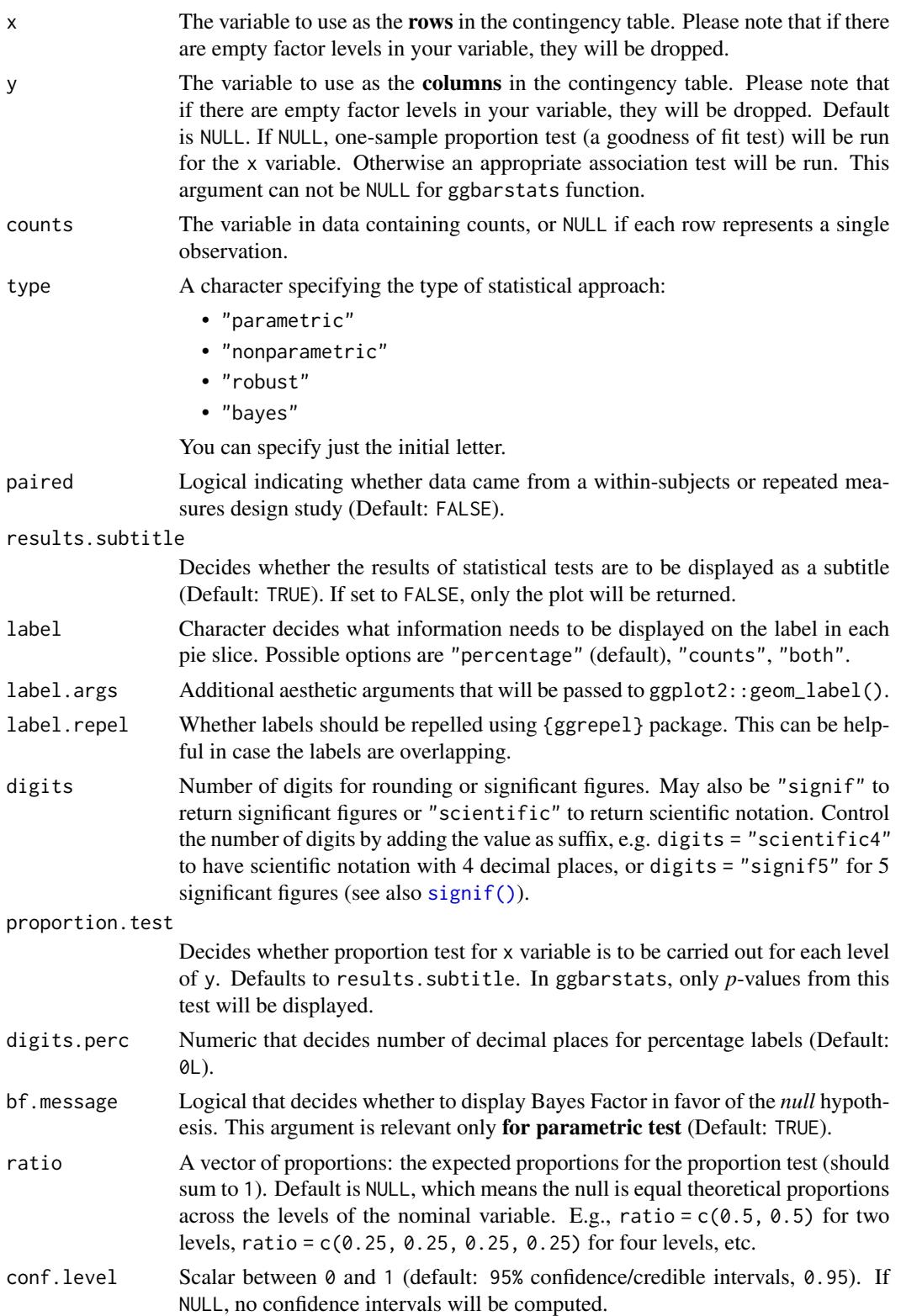
# ggpiestats 37

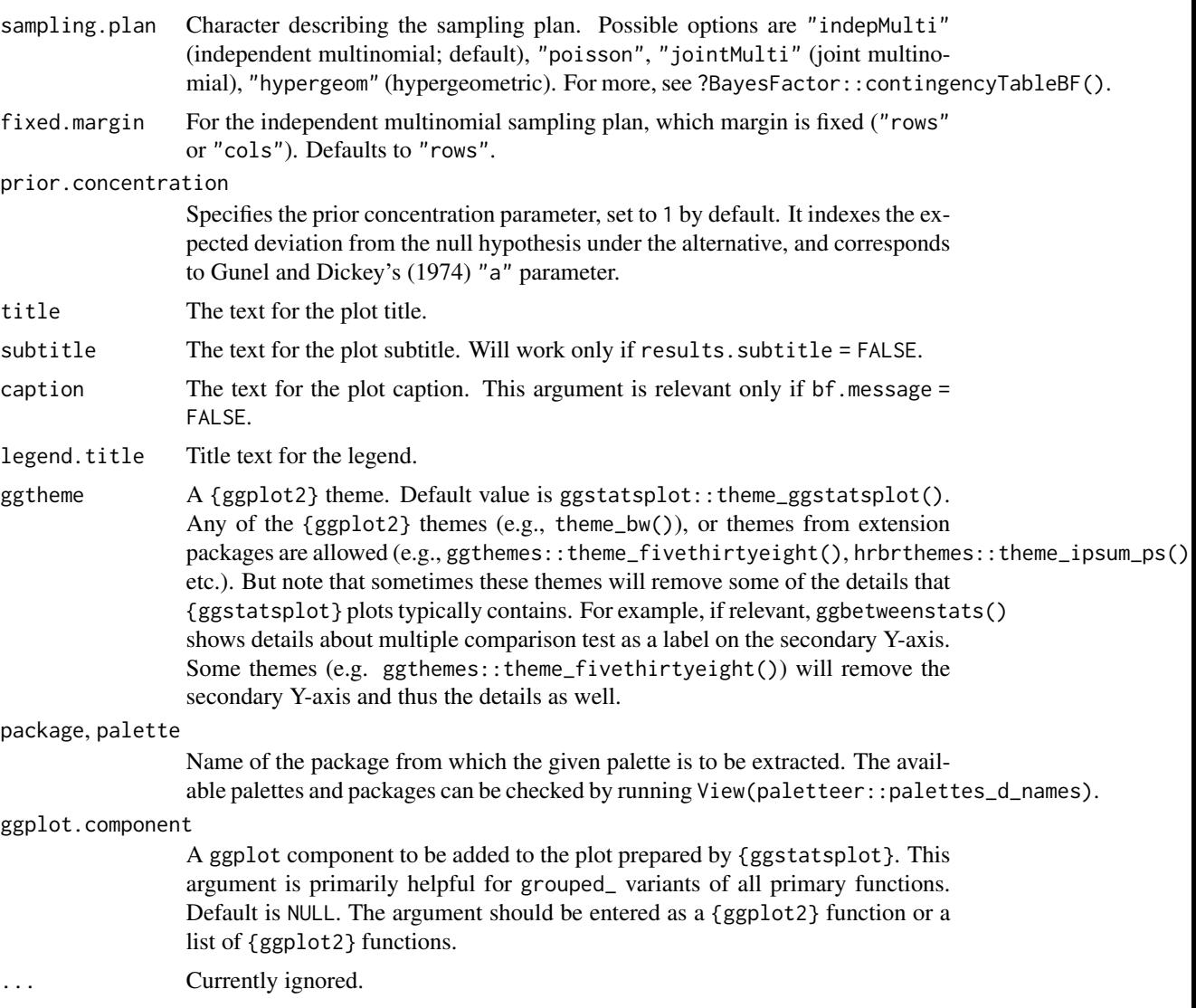

# Details

For details, see: [https://indrajeetpatil.github.io/ggstatsplot/articles/web\\_only/ggpi](https://indrajeetpatil.github.io/ggstatsplot/articles/web_only/ggpiestats.html)estats. [html](https://indrajeetpatil.github.io/ggstatsplot/articles/web_only/ggpiestats.html)

# Summary of graphics

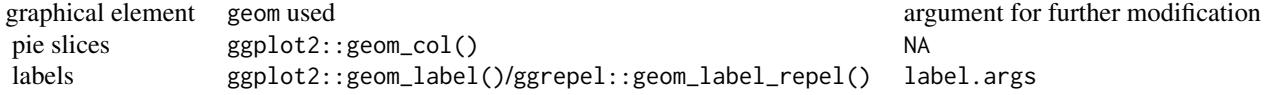

# 38 ggpiestats

### Contingency table analyses

The table below provides summary about:

- statistical test carried out for inferential statistics
- type of effect size estimate and a measure of uncertainty for this estimate
- functions used internally to compute these details

# two-way table:

# Hypothesis testing

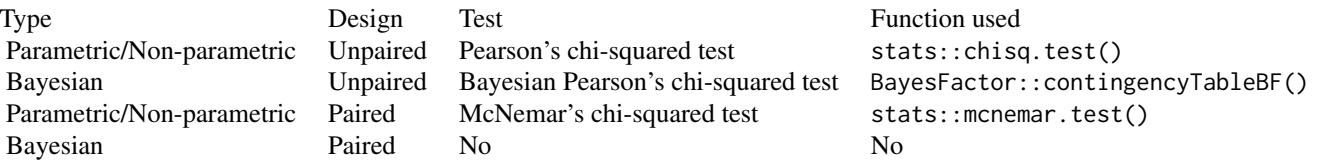

# Effect size estimation

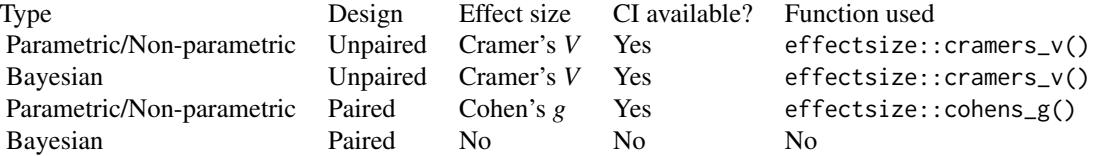

# one-way table: Hypothesis testing

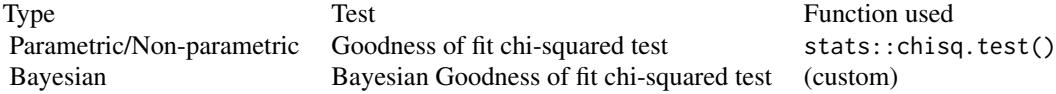

### Effect size estimation

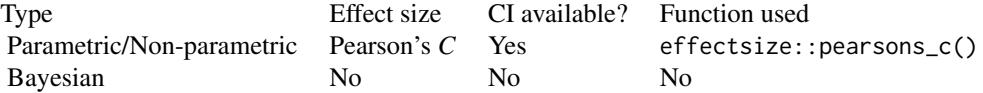

# See Also

[grouped\\_ggpiestats](#page-65-0), [ggbarstats](#page-6-0), [grouped\\_ggbarstats](#page-50-0)

### ggscatterstats 39

#### Examples

```
# for reproducibility
set.seed(123)
# one sample goodness of fit proportion test
p <- ggpiestats(mtcars, vs)
# looking at the plot
p
# extracting details from statistical tests
extract_stats(p)
# association test (or contingency table analysis)
ggpiestats(mtcars, vs, cyl)
```
<span id="page-38-0"></span>ggscatterstats *Scatterplot with marginal distributions and statistical results*

### Description

Scatterplots from {ggplot2} combined with marginal distributions plots with statistical details.

### Usage

```
ggscatterstats(
  data,
  x,
 y,
  type = "parametric",
  conf. level = 0.95,
 bf.prior = 0.707,
 bf.message = TRUE,
  tr = 0.2,
  digits = 2L,
  results.subtitle = TRUE,
  label.var = NULL,
  label.expression = NULL,
 marginal = TRUE,point.args = list(size = 3, alpha = 0.4, stroke = 0),
 point.width.jitter = 0,
 point.height.jitter = 0,
  point.label.args = list(size = 3, max.overlaps = 1e+06),
 smooth.line.args = list(linewidth = 1.5, color = "blue", method = "lm", formula = y \simx),
  xsidehistogram.args = list(fill = "#009E73", color = "black", na.rm = TRUE),
 ysidehistogram.args = list(fill = "#D55E00", color = "black", na.rm = TRUE),
```

```
xlab = NULL,
 ylab = NULL,
 title = NULL,
 subtitle = NULL,
 caption = NULL,
 ggtheme = ggstatsplot::theme_ggstatsplot(),
 ggplot.component = NULL,
  ...
\mathcal{L}
```
# Arguments

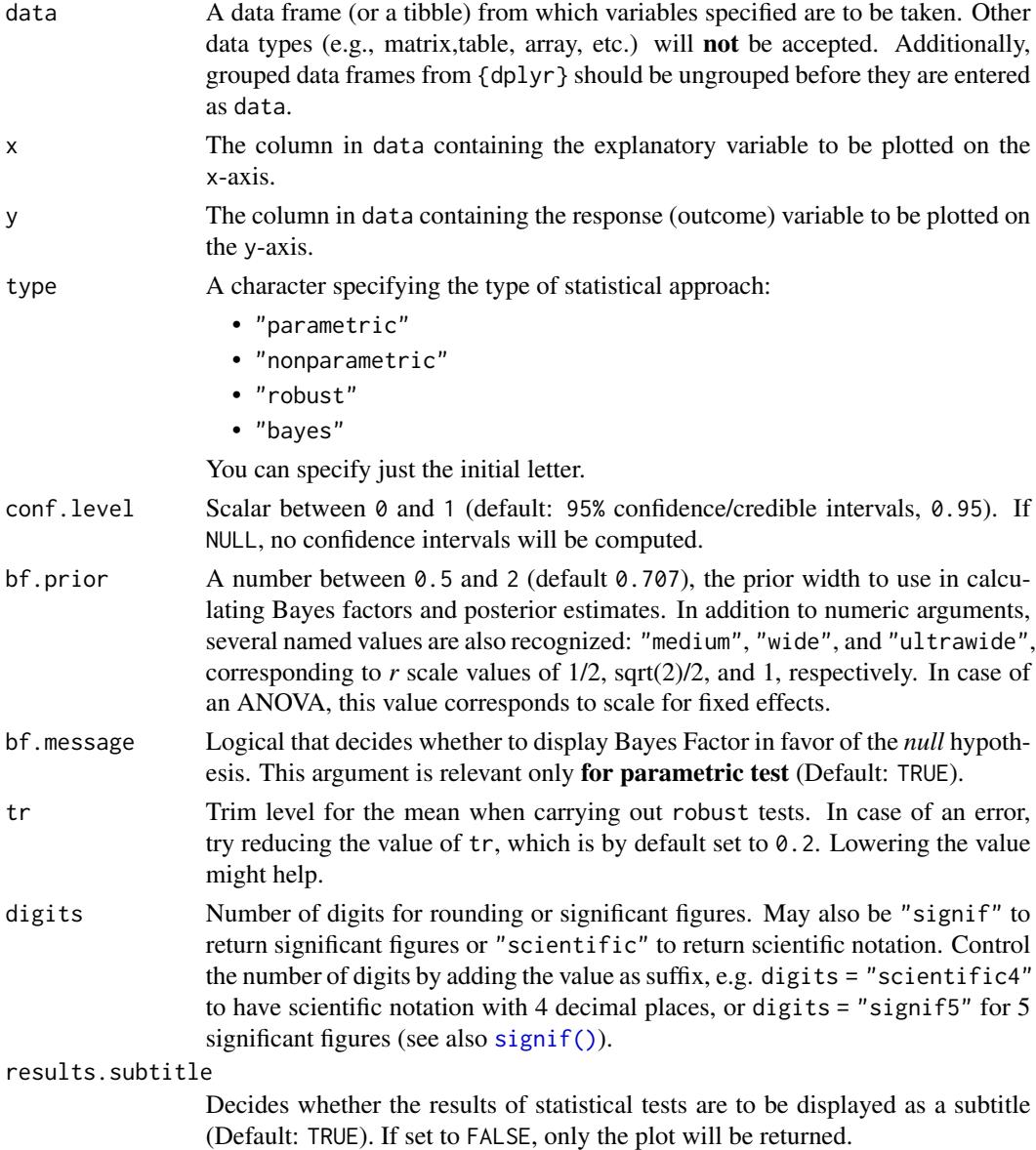

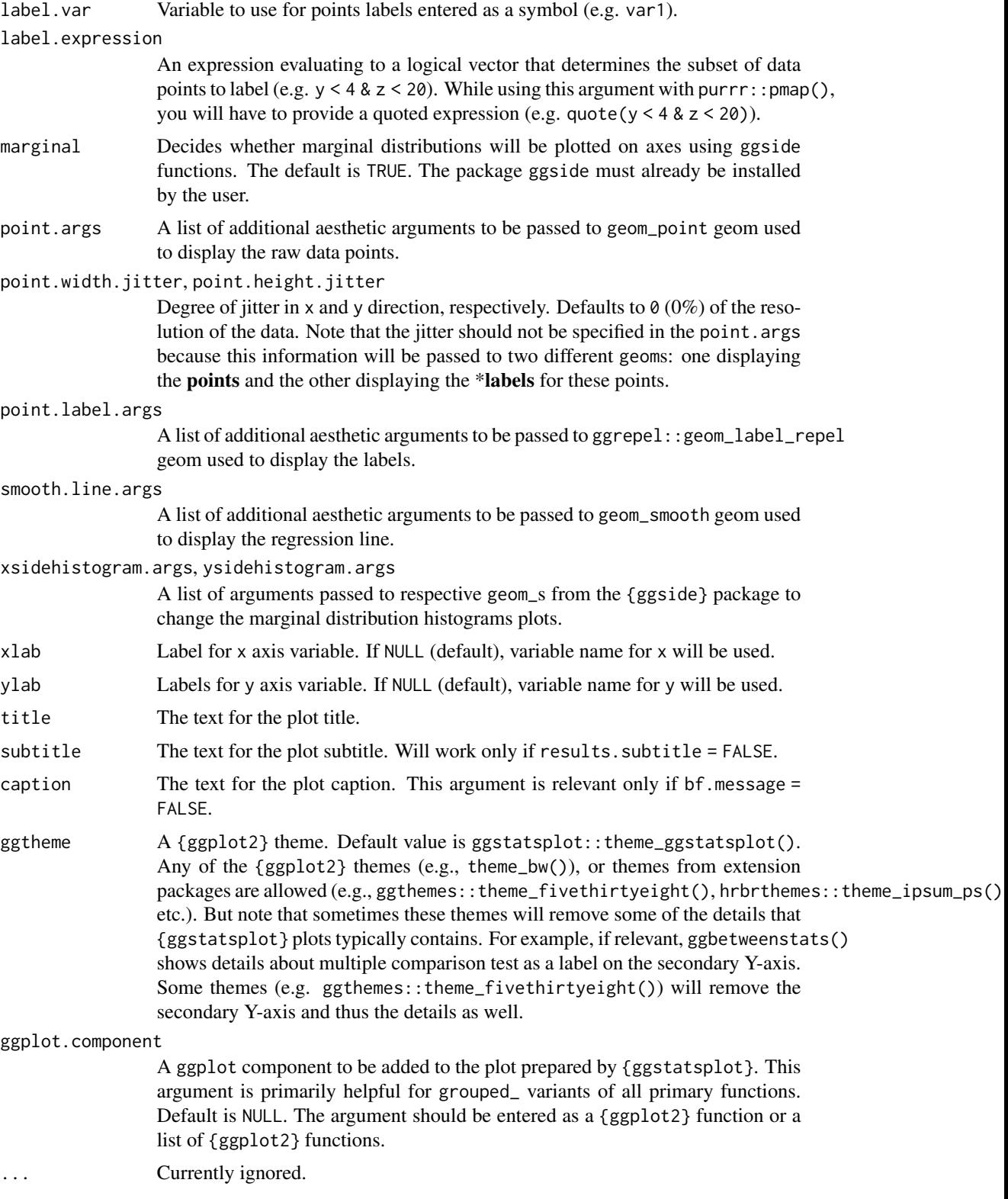

### Details

For details, see: [https://indrajeetpatil.github.io/ggstatsplot/articles/web\\_only/ggsc](https://indrajeetpatil.github.io/ggstatsplot/articles/web_only/ggscatterstats.html)atterstats. [html](https://indrajeetpatil.github.io/ggstatsplot/articles/web_only/ggscatterstats.html)

### Summary of graphics

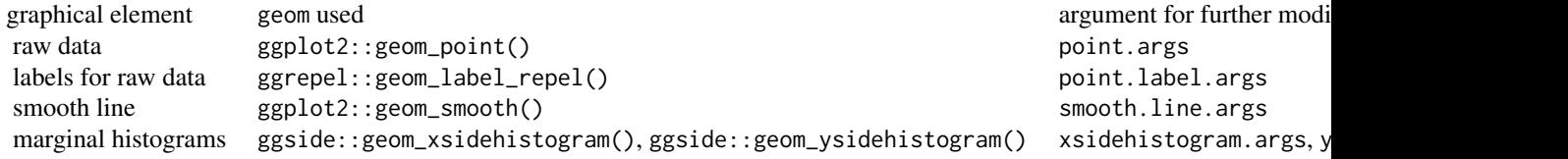

### Correlation analyses

The table below provides summary about:

- statistical test carried out for inferential statistics
- type of effect size estimate and a measure of uncertainty for this estimate
- functions used internally to compute these details

#### Hypothesis testing and Effect size estimation

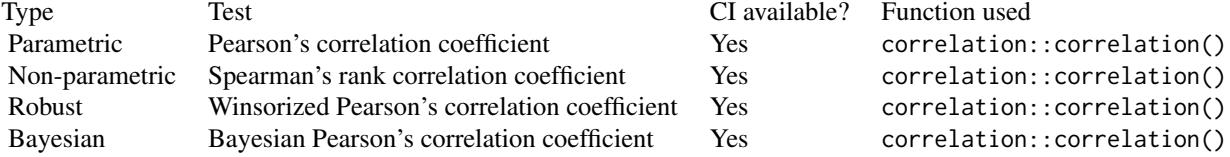

#### Note

The plot uses ggrepel::geom\_label\_repel() to attempt to keep labels from over-lapping to the largest degree possible. As a consequence plot times will slow down massively (and the plot file will grow in size) if you have a lot of labels that overlap.

#### See Also

[grouped\\_ggscatterstats](#page-68-0), [ggcorrmat](#page-22-0), [grouped\\_ggcorrmat](#page-57-0)

### Examples

```
set.seed(123)
# creating a plot
p <- ggscatterstats(
  iris,
```
### ggwithinstats and the set of the set of the set of the set of the set of the set of the set of the set of the set of the set of the set of the set of the set of the set of the set of the set of the set of the set of the se

```
x = Sepal.Width,
  y = Petal.Length,
  label.var = Species,
  label.expression = Sepal.Length > 7.6
) +ggplot2::geom_rug(sides = "b")
# looking at the plot
p
# extracting details from statistical tests
extract_stats(p)
```
<span id="page-42-0"></span>ggwithinstats *Box/Violin plots for repeated measures comparisons*

### Description

A combination of box and violin plots along with raw (unjittered) data points for within-subjects designs with statistical details included in the plot as a subtitle.

#### Usage

```
ggwithinstats(
  data,
 x,
 y,
  type = "parametric",
 pairwise.display = "significant",
 p.adjust.method = "holm",
  effsize.type = "unbiased",
 bf.prior = 0.707,
 bf.message = TRUE,
  results.subtitle = TRUE,
 xlab = NULL,
 ylab = NULL,
 caption = NULL,
  title = NULL,
  subtitle = NULL,
  digits = 2L,
  conf.level = 0.95,nboot = 100L,
  tr = 0.2,
  centrality.plotting = TRUE,
  centrality.type = type,
  centrality.point.args = list(size = 5, color = "darkred"),
  centrality.label.args = list(size = 3, nudge_x = 0.4, segment.linetype = 4),
```

```
centrality.path = TRUE,
 centrality.path.args = list(linewidth = 1, color = "red", alpha = 0.5),
 point.args = list(size = 3, alpha = 0.5, na.rm = TRUE),
 point.path = TRUE,
 point.path.args = list(alpha = 0.5, linetype = "dashed"),
 boxplot.args = list(width = 0.2, alpha = 0.5, na.rm = TRUE),
 violin.args = list(width = 0.5, alpha = 0.2, na.rm = TRUE),
 ggsignif.args = list(textsize = 3, tip_length = 0.01, na.rm = TRUE),
 ggtheme = ggstatsplot::theme_ggstatsplot(),
 package = "RColorBrewer",
 palette = "Dark2",
 ggplot.component = NULL,
  ...
)
```
### Arguments

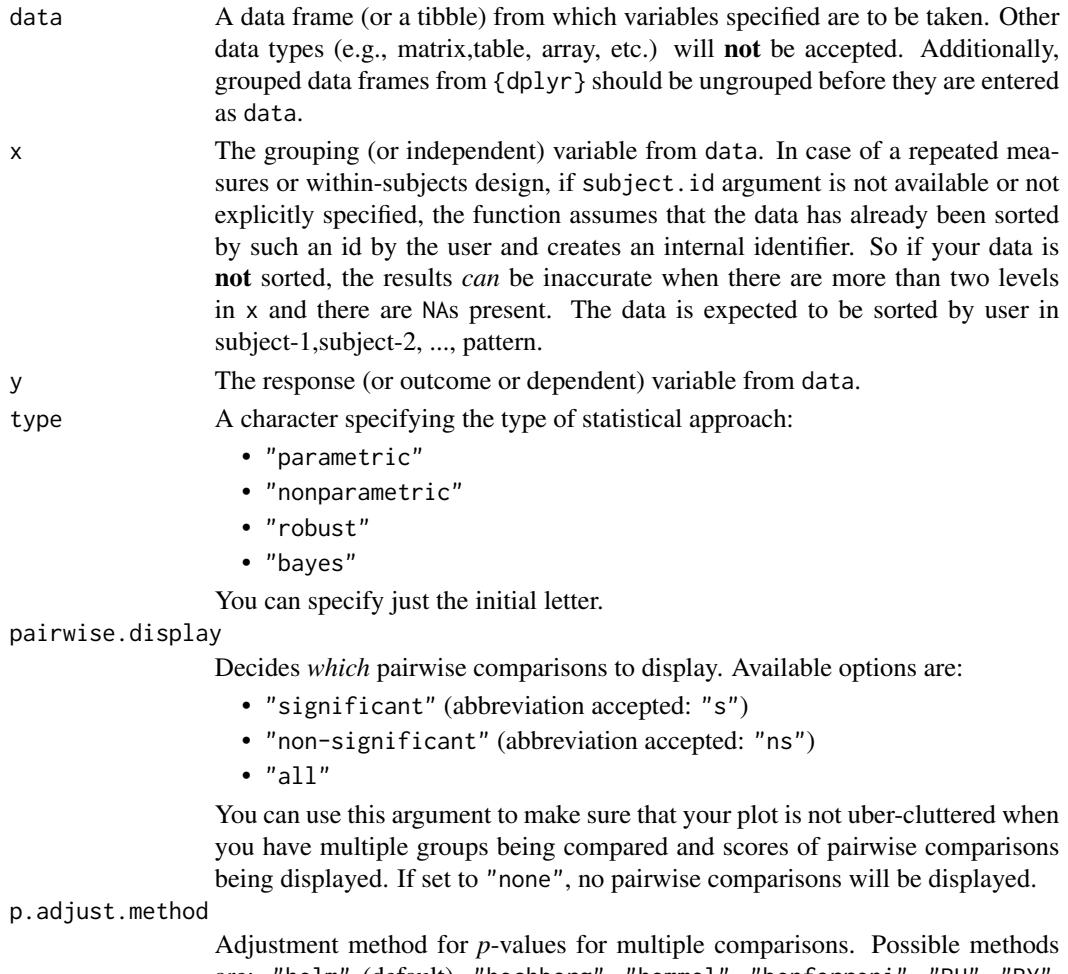

are: "holm" (default), "hochberg", "hommel", "bonferroni", "BH", "BY", "fdr", "none".

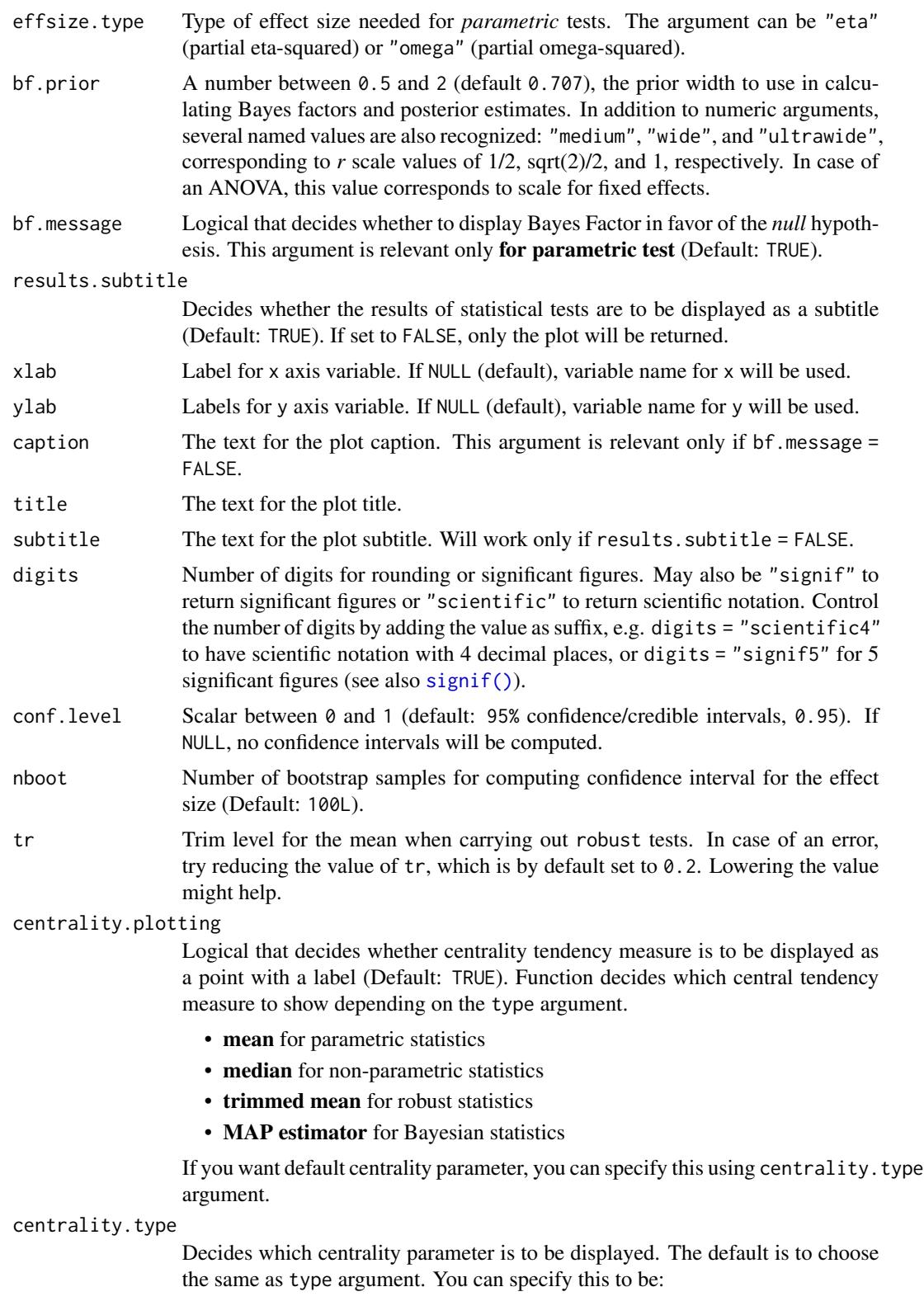

- "parameteric" (for mean)
- "nonparametric" (for median)
- robust (for trimmed mean)
- bayes (for MAP estimator)

Just as type argument, abbreviations are also accepted.

centrality.point.args, centrality.label.args

A list of additional aesthetic arguments to be passed to ggplot2::geom\_point() and ggrepel::geom\_label\_repel geoms, which are involved in mean plotting.

centrality.path.args, point.path.args

A list of additional aesthetic arguments passed on to ggplot2::geom\_path() connecting raw data points and mean points.

point.args A list of additional aesthetic arguments to be passed to the ggplot2:: geom\_point() displaying the raw data.

point.path, centrality.path

Logical that decides whether individual data points and means, respectively, should be connected using ggplot2::geom\_path(). Both default to TRUE. Note that point.path argument is relevant only when there are two groups (i.e., in case of a *t*-test). In case of large number of data points, it is advisable to set point.path = FALSE as these lines can overwhelm the plot.

- boxplot.args A list of additional aesthetic arguments passed on to ggplot2::geom\_boxplot().
- violin.args A list of additional aesthetic arguments to be passed to the ggplot2::geom\_violin().
- ggsignif.args A list of additional aesthetic arguments to be passed to ggsignif::geom\_signif.

ggtheme  $A \{ ggplot2\}$  theme. Default value is ggstatsplot:: theme\_ggstatsplot(). Any of the {ggplot2} themes (e.g., theme\_bw()), or themes from extension packages are allowed (e.g., ggthemes::theme\_fivethirtyeight(), hrbrthemes::theme\_ipsum\_ps(), etc.). But note that sometimes these themes will remove some of the details that {ggstatsplot} plots typically contains. For example, if relevant, ggbetweenstats() shows details about multiple comparison test as a label on the secondary Y-axis. Some themes (e.g. ggthemes::theme\_fivethirtyeight()) will remove the secondary Y-axis and thus the details as well.

package, palette

Name of the package from which the given palette is to be extracted. The available palettes and packages can be checked by running View(paletteer::palettes\_d\_names).

ggplot.component

A ggplot component to be added to the plot prepared by {ggstatsplot}. This argument is primarily helpful for grouped\_ variants of all primary functions. Default is NULL. The argument should be entered as a {ggplot2} function or a list of {ggplot2} functions.

... Currently ignored.

#### Details

For details, see: [https://indrajeetpatil.github.io/ggstatsplot/articles/web\\_only/ggwi](https://indrajeetpatil.github.io/ggstatsplot/articles/web_only/ggwithinstats.html)thinstats. [html](https://indrajeetpatil.github.io/ggstatsplot/articles/web_only/ggwithinstats.html)

### ggwithinstats and the set of the set of the set of the set of the set of the set of the set of the set of the set of the set of the set of the set of the set of the set of the set of the set of the set of the set of the se

### Summary of graphics

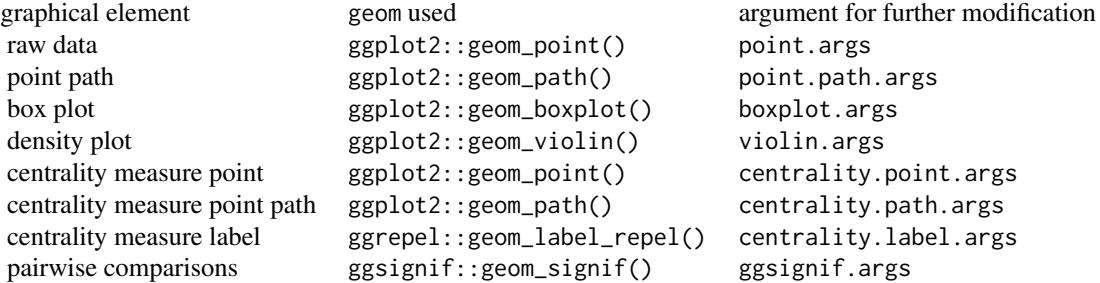

### Centrality measures

The table below provides summary about:

- statistical test carried out for inferential statistics
- type of effect size estimate and a measure of uncertainty for this estimate
- functions used internally to compute these details

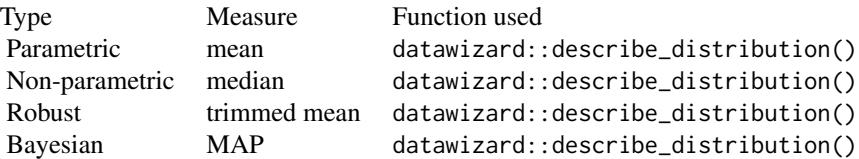

### Two-sample tests

The table below provides summary about:

- statistical test carried out for inferential statistics
- type of effect size estimate and a measure of uncertainty for this estimate
- functions used internally to compute these details

# between-subjects: Hypothesis testing

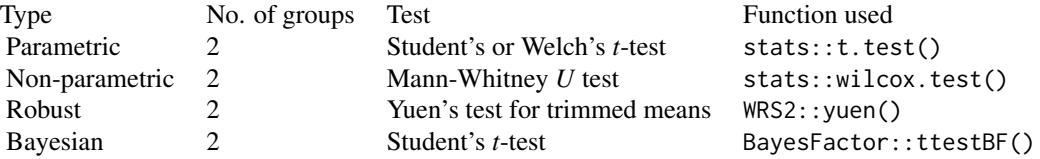

# 48 ggwithinstats

# Effect size estimation

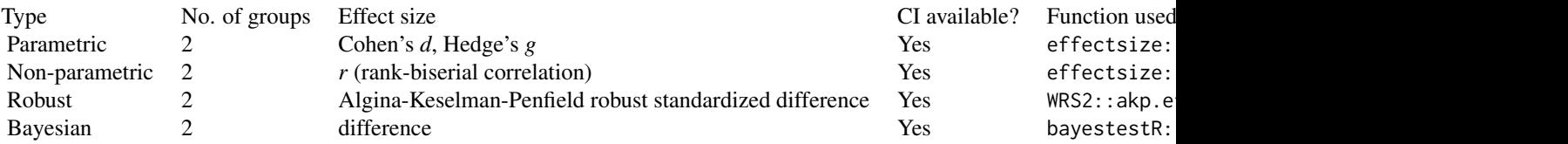

# within-subjects: Hypothesis testing

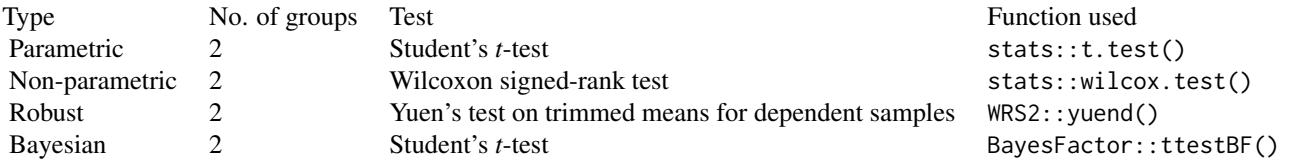

# Effect size estimation

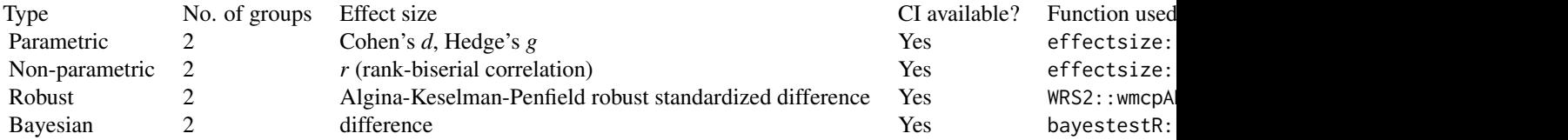

# One-way ANOVA

The table below provides summary about:

- statistical test carried out for inferential statistics
- type of effect size estimate and a measure of uncertainty for this estimate
- functions used internally to compute these details

# between-subjects:

# Hypothesis testing

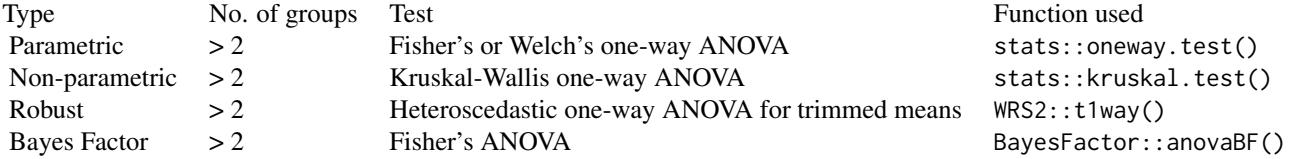

### Effect size estimation

# ggwithinstats 49

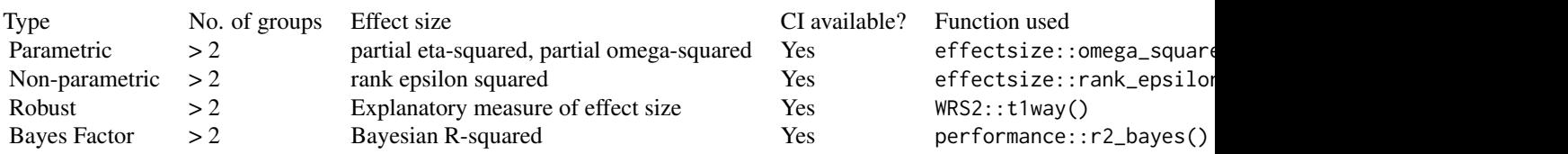

# within-subjects: Hypothesis testing

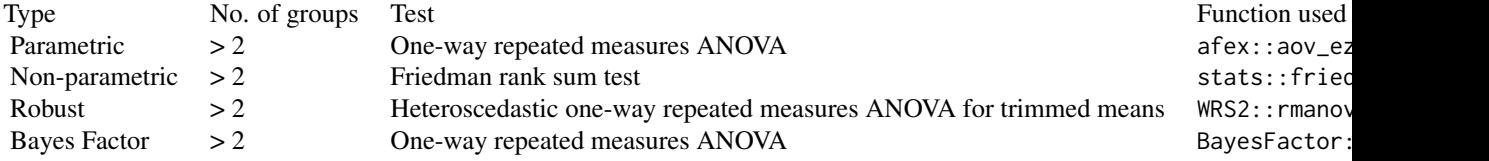

### Effect size estimation

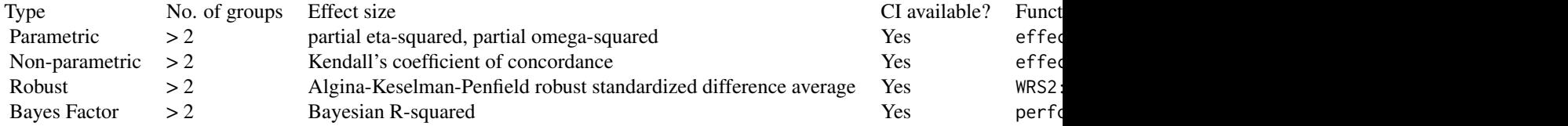

# Pairwise comparison tests

The table below provides summary about:

- statistical test carried out for inferential statistics
- type of effect size estimate and a measure of uncertainty for this estimate
- functions used internally to compute these details

### between-subjects:

# Hypothesis testing

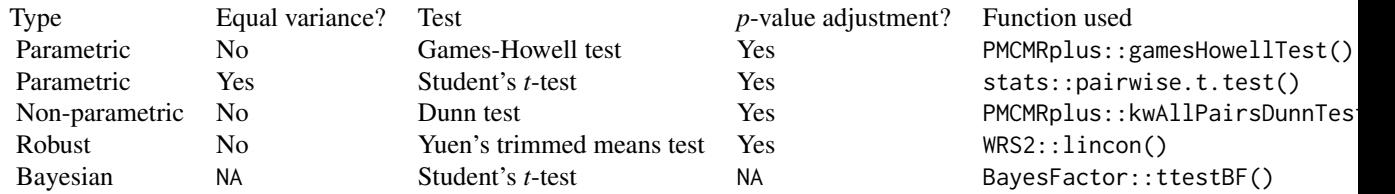

### Effect size estimation

Not supported.

# within-subjects: Hypothesis testing

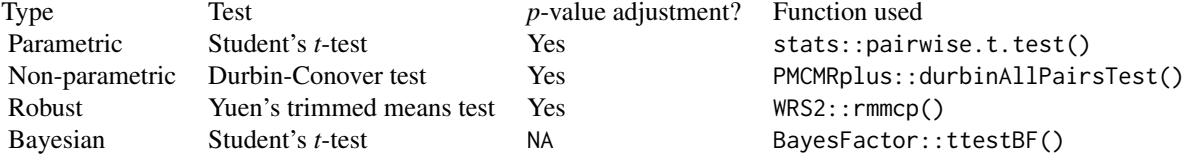

### Effect size estimation

Not supported.

### See Also

[grouped\\_ggbetweenstats](#page-53-0), [ggbetweenstats](#page-11-0), [grouped\\_ggwithinstats](#page-71-0)

### Examples

```
# for reproducibility
set.seed(123)
library(dplyr, warn.conflicts = FALSE)
# create a plot
p <- ggwithinstats(
 data = filter(bugs_long, condition %in% c("HDHF", "HDLF")),
 x = condition,
 y = desire,
  type = "np"\overline{\phantom{a}}# looking at the plot
p
# extracting details from statistical tests
extract_stats(p)
# modifying defaults
ggwithinstats(
  data = bugs_long,
  x = condition,
  y = desire,
  type = "robust"
\mathcal{L}# you can remove a specific geom by setting `width` to `0` for that geom
ggbetweenstats(
 data = bugs_long,
 x = condition,
  y = desire,
```
### grouped\_ggbarstats 51

```
# to remove violin plot
 violin.args = list(width = 0, linewidth = 0),
 # to remove boxplot
 boxplot.args = list(width = \emptyset),
 # to remove points
 point.args = list(alpha = 0)
)
```
<span id="page-50-0"></span>grouped\_ggbarstats *Grouped bar charts with statistical tests*

# Description

Helper function for ggstatsplot::ggbarstats() to apply this function across multiple levels of a given factor and combining the resulting plots using ggstatsplot::combine\_plots().

#### Usage

```
grouped_ggbarstats(
  data,
  ...,
 grouping.var,
 plotgrid.args = list(),
  annotation.args = list()
)
```
### Arguments

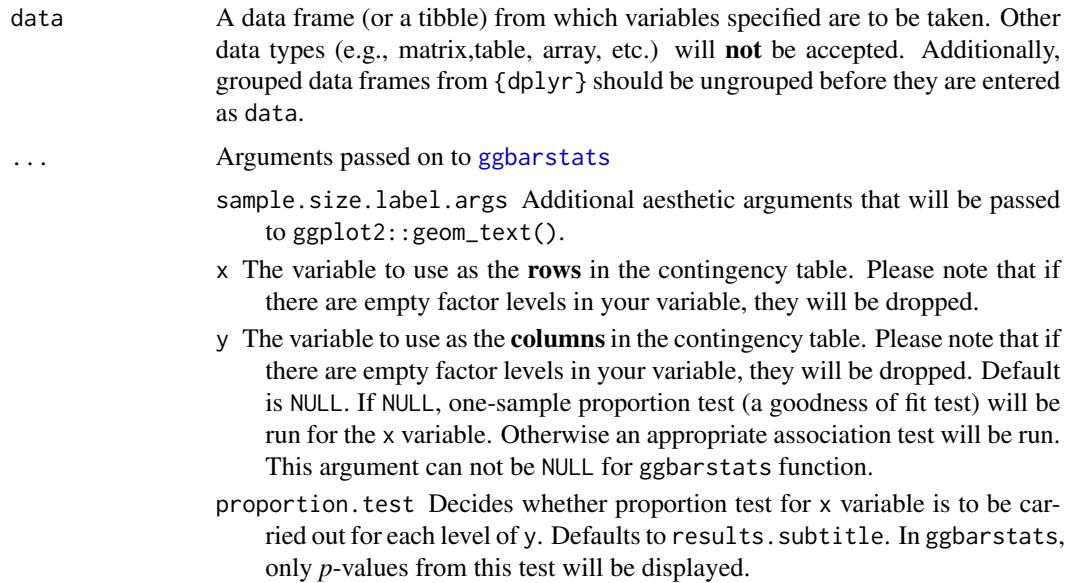

- digits.perc Numeric that decides number of decimal places for percentage labels (Default: 0L).
- label Character decides what information needs to be displayed on the label in each pie slice. Possible options are "percentage" (default), "counts", "both".
- label.args Additional aesthetic arguments that will be passed to ggplot2::geom\_label().
- legend.title Title text for the legend.
- bf.message Logical that decides whether to display Bayes Factor in favor of the *null* hypothesis. This argument is relevant only for parametric test (Default: TRUE).
- results.subtitle Decides whether the results of statistical tests are to be displayed as a subtitle (Default: TRUE). If set to FALSE, only the plot will be returned.
- subtitle The text for the plot subtitle. Will work only if results.subtitle  $=$  FALSE.
- caption The text for the plot caption. This argument is relevant only if bf.message  $=$  FALSE.
- ggplot.component A ggplot component to be added to the plot prepared by {ggstatsplot}. This argument is primarily helpful for grouped\_ variants of all primary functions. Default is NULL. The argument should be entered as a {ggplot2} function or a list of {ggplot2} functions.
- package, palette Name of the package from which the given palette is to be extracted. The available palettes and packages can be checked by running View(paletteer::palettes\_d\_names).
- ggtheme A {ggplot2} theme. Default value is ggstatsplot::theme\_ggstatsplot(). Any of the {ggplot2} themes (e.g., theme\_bw()), or themes from extension packages are allowed (e.g., ggthemes::theme\_fivethirtyeight(), hrbrthemes::theme\_ipsum\_ps(), etc.). But note that sometimes these themes will remove some of the details that {ggstatsplot} plots typically contains. For example, if relevant, ggbetweenstats() shows details about multiple comparison test as a label on the secondary Y-axis. Some themes (e.g. ggthemes::theme\_fivethirtyeight()) will remove the secondary Y-axis and thus the details as well.

type A character specifying the type of statistical approach:

- "parametric"
- "nonparametric"
- "robust"
- "bayes"

You can specify just the initial letter.

- digits Number of digits for rounding or significant figures. May also be "signif" to return significant figures or "scientific" to return scientific notation. Control the number of digits by adding the value as suffix, e.g. digits = "scientific4" to have scientific notation with 4 decimal places, or digits = "signif5" for 5 significant figures (see also [signif\(\)](#page-0-0)).
- conf.level Scalar between 0 and 1 (default: 95% confidence/credible intervals, 0.95). If NULL, no confidence intervals will be computed.

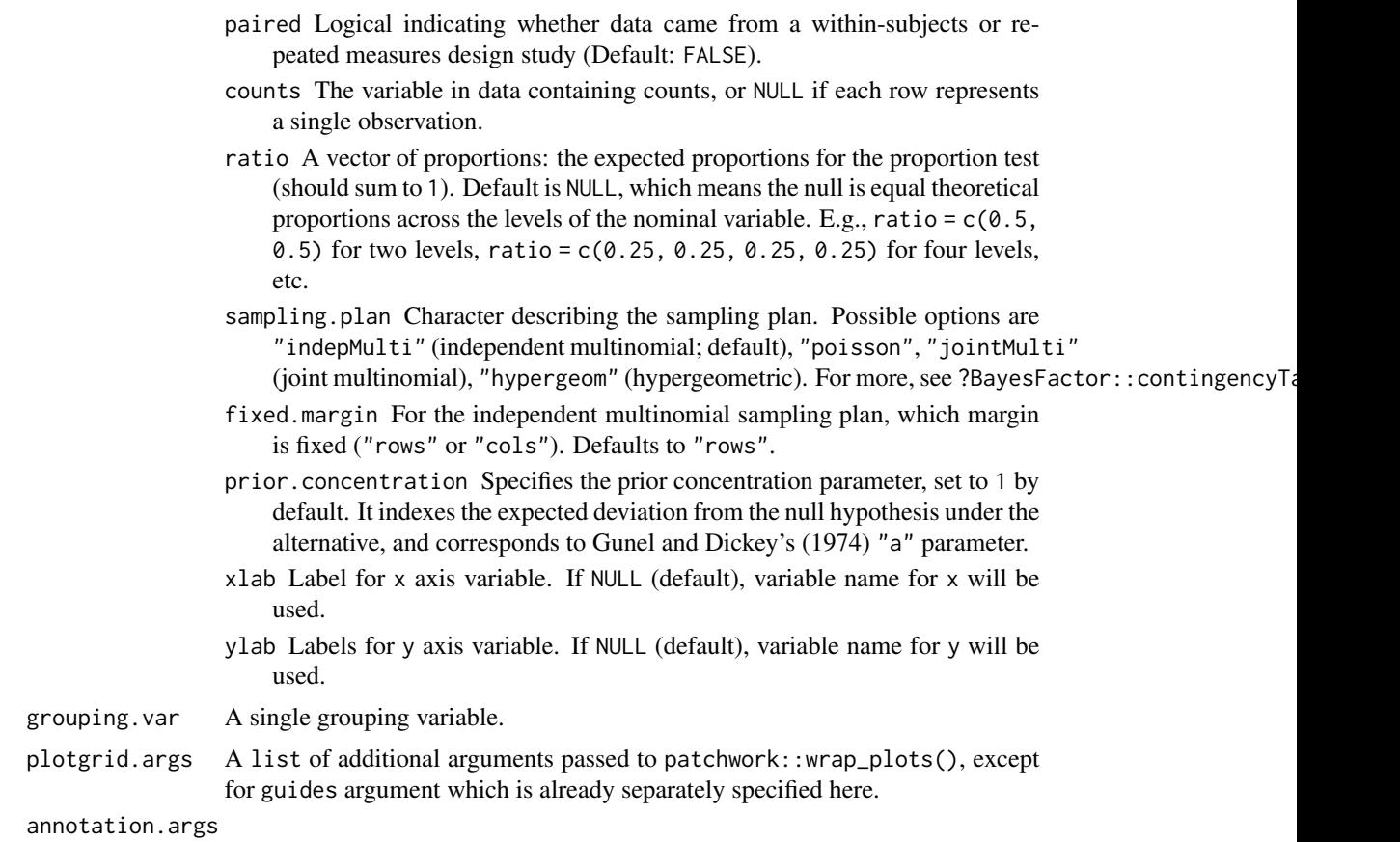

A list of additional arguments passed to patchwork::plot\_annotation().

### Details

For details, see: [https://indrajeetpatil.github.io/ggstatsplot/articles/web\\_only/ggpi](https://indrajeetpatil.github.io/ggstatsplot/articles/web_only/ggpiestats.html)estats. [html](https://indrajeetpatil.github.io/ggstatsplot/articles/web_only/ggpiestats.html)

### See Also

[ggbarstats](#page-6-0), [ggpiestats](#page-34-0), [grouped\\_ggpiestats](#page-65-0)

# Examples

```
# for reproducibility
set.seed(123)
library(dplyr, warn.conflicts = FALSE)
# let's create a smaller data frame first
diamonds_short <- ggplot2::diamonds %>%
  filter(cut %in% c("Very Good", "Ideal")) %>%
  filter(clarity %in% c("SI1", "SI2", "VS1", "VS2")) %>%
  sample_frac(size = 0.05)
```

```
grouped_ggbarstats(
 data = diamonds\_short,x = color,y = clarity,grouping.var = cut,
 plotgrid.args = list(nrow = 2)
)
```
<span id="page-53-0"></span>grouped\_ggbetweenstats

*Violin plots for group or condition comparisons in between-subjects designs repeated across all levels of a grouping variable.*

#### Description

Helper function for ggstatsplot::ggbetweenstats to apply this function across multiple levels of a given factor and combining the resulting plots using ggstatsplot::combine\_plots.

#### Usage

```
grouped_ggbetweenstats(
  data,
  ...,
  grouping.var,
 plotgrid.args = list(),
  annotation.args = list()
)
```
### Arguments

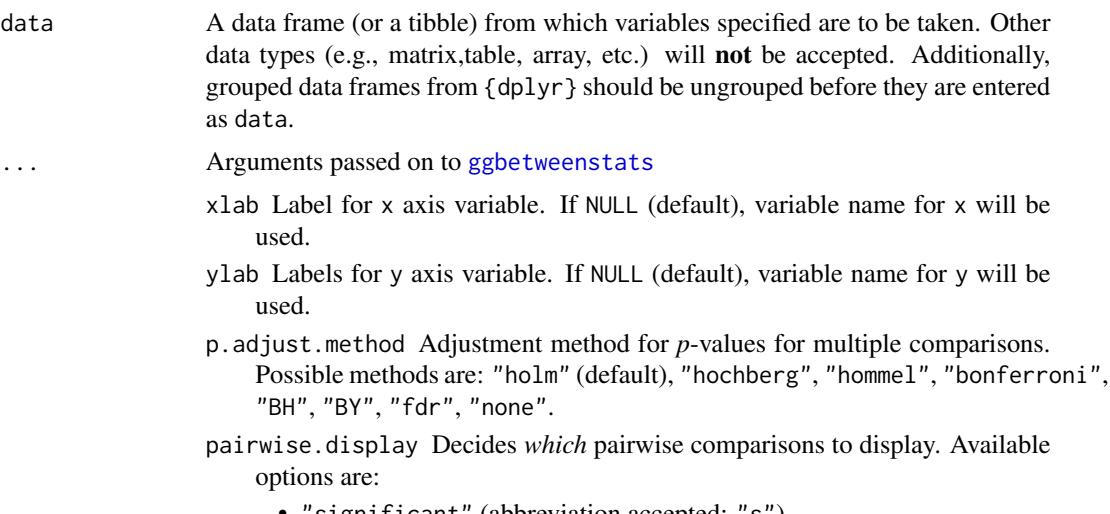

• "significant" (abbreviation accepted: "s")

- "non-significant" (abbreviation accepted: "ns")
- $\bullet$  "all"

You can use this argument to make sure that your plot is not uber-cluttered when you have multiple groups being compared and scores of pairwise comparisons being displayed. If set to "none", no pairwise comparisons will be displayed.

- bf.message Logical that decides whether to display Bayes Factor in favor of the *null* hypothesis. This argument is relevant only for parametric test (Default: TRUE).
- results.subtitle Decides whether the results of statistical tests are to be displayed as a subtitle (Default: TRUE). If set to FALSE, only the plot will be returned.
- subtitle The text for the plot subtitle. Will work only if results.subtitle  $=$  FALSE.
- caption The text for the plot caption. This argument is relevant only if bf.message  $=$  FALSE.
- centrality.plotting Logical that decides whether centrality tendency measure is to be displayed as a point with a label (Default: TRUE). Function decides which central tendency measure to show depending on the type argument.
	- mean for parametric statistics
	- median for non-parametric statistics
	- trimmed mean for robust statistics
	- MAP estimator for Bayesian statistics

If you want default centrality parameter, you can specify this using centrality.type argument.

centrality.type Decides which centrality parameter is to be displayed. The default is to choose the same as type argument. You can specify this to be:

- "parameteric" (for mean)
- "nonparametric" (for median)
- robust (for trimmed mean)
- bayes (for **MAP** estimator)

Just as type argument, abbreviations are also accepted.

point.args A list of additional aesthetic arguments to be passed to the ggplot2::geom\_point() displaying the raw data.

boxplot.args A list of additional aesthetic arguments passed on to ggplot2::geom\_boxplot().

- violin.args A list of additional aesthetic arguments to be passed to the ggplot2::geom\_violin().
	- ggplot.component A ggplot component to be added to the plot prepared by {ggstatsplot}. This argument is primarily helpful for grouped\_ variants of all primary functions. Default is NULL. The argument should be entered as a {ggplot2} function or a list of {ggplot2} functions.
- package,palette Name of the package from which the given palette is to be extracted. The available palettes and packages can be checked by running View(paletteer::palettes\_d\_names).

centrality.point.args,centrality.label.args A list of additional aesthetic arguments to be passed to ggplot2::geom\_point() and ggrepel::geom\_label\_repel geoms, which are involved in mean plotting.

ggsignif.args A list of additional aesthetic arguments to be passed to ggsignif::geom\_signif.

- ggtheme A {ggplot2} theme. Default value is ggstatsplot::theme\_ggstatsplot(). Any of the {ggplot2} themes (e.g., theme\_bw()), or themes from extension packages are allowed (e.g., ggthemes::theme\_fivethirtyeight(), hrbrthemes::theme\_ipsum\_ps(), etc.). But note that sometimes these themes will remove some of the details that {ggstatsplot} plots typically contains. For example, if relevant, ggbetweenstats() shows details about multiple comparison test as a label on the secondary Y-axis. Some themes (e.g. ggthemes::theme\_fivethirtyeight()) will remove the secondary Y-axis and thus the details as well.
- x The grouping (or independent) variable from data. In case of a repeated measures or within-subjects design, if subject.id argument is not available or not explicitly specified, the function assumes that the data has already been sorted by such an id by the user and creates an internal identifier. So if your data is not sorted, the results *can* be inaccurate when there are more than two levels in x and there are NAs present. The data is expected to be sorted by user in subject-1,subject-2, ..., pattern.

y The response (or outcome or dependent) variable from data.

type A character specifying the type of statistical approach:

- "parametric"
- "nonparametric"
- "robust"
- "bayes"

You can specify just the initial letter.

- digits Number of digits for rounding or significant figures. May also be "signif" to return significant figures or "scientific" to return scientific notation. Control the number of digits by adding the value as suffix, e.g. digits = "scientific4" to have scientific notation with 4 decimal places, or digits = "signif5" for 5 significant figures (see also [signif\(\)](#page-0-0)).
- conf.level Scalar between 0 and 1 (default: 95% confidence/credible intervals, 0.95). If NULL, no confidence intervals will be computed.
- effsize.type Type of effect size needed for *parametric* tests. The argument can be "eta" (partial eta-squared) or "omega" (partial omega-squared).
- var.equal a logical variable indicating whether to treat the two variances as being equal. If TRUE then the pooled variance is used to estimate the variance otherwise the Welch (or Satterthwaite) approximation to the degrees of freedom is used.
- bf.prior A number between 0.5 and 2 (default  $\theta$ .707), the prior width to use in calculating Bayes factors and posterior estimates. In addition to numeric arguments, several named values are also recognized: "medium", "wide", and "ultrawide", corresponding to *r* scale values of 1/2, sqrt(2)/2, and 1, respectively. In case of an ANOVA, this value corresponds to scale for fixed effects.
- tr Trim level for the mean when carrying out robust tests. In case of an error, try reducing the value of tr, which is by default set to 0.2. Lowering the value might help.
- nboot Number of bootstrap samples for computing confidence interval for the effect size (Default: 100L).
- grouping.var A single grouping variable. plotgrid.args A list of additional arguments passed to patchwork::wrap\_plots(), except for guides argument which is already separately specified here.

annotation.args

A list of additional arguments passed to patchwork::plot\_annotation().

#### See Also

[ggbetweenstats](#page-11-0), [ggwithinstats](#page-42-0), [grouped\\_ggwithinstats](#page-71-0)

### Examples

```
# for reproducibility
set.seed(123)
library(dplyr, warn.conflicts = FALSE)
library(ggplot2)
grouped_ggbetweenstats(
 data = filter(ggplot2::mpg, drv != "4"),
 x = year,
 y = hw,
 grouping.var = drv
)
# modifying individual plots using `ggplot.component` argument
grouped_ggbetweenstats(
 data = filter(movies_long,
   genre %in% c("Action", "Comedy"),
   mpaa %in% c("R", "PG")
 ),
 x = genre,
 y = rating,
 grouping.var = mpaa,
 ggplot.component = scale_y_continuous(
   breaks = seq(1, 9, 1),
   limits = (c(1, 9))\lambda\mathcal{L}
```
<span id="page-57-0"></span>

### Description

Helper function for ggstatsplot::ggcorrmat() to apply this function across multiple levels of a given factor and combining the resulting plots using ggstatsplot::combine\_plots().

### Usage

```
grouped_ggcorrmat(
  data,
  ...,
  grouping.var,
 plotgrid.args = list(),
 annotation.args = list()
)
```
### Arguments

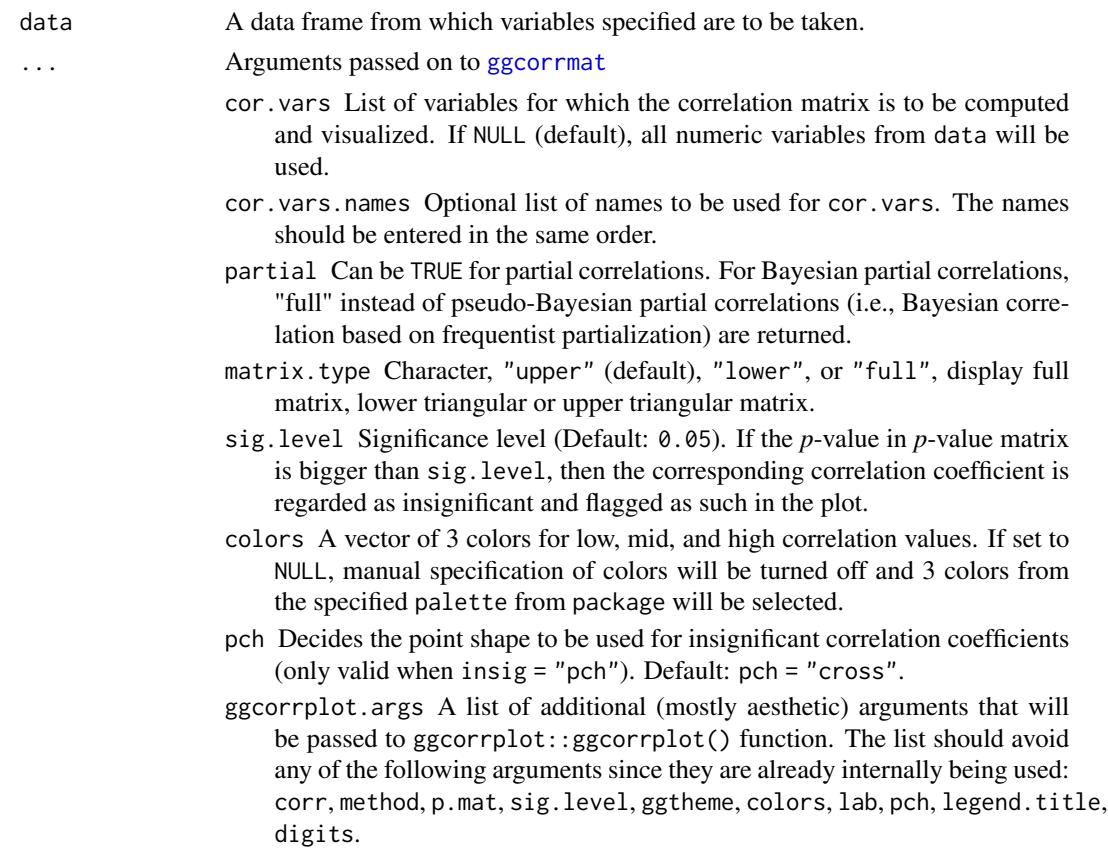

- type A character specifying the type of statistical approach:
	- "parametric"
	- "nonparametric"
	- "robust"
	- "bayes"
	- You can specify just the initial letter.
- digits Number of digits for rounding or significant figures. May also be "signif" to return significant figures or "scientific" to return scientific notation. Control the number of digits by adding the value as suffix, e.g. digits = "scientific4" to have scientific notation with 4 decimal places, or digits = "signif5" for 5 significant figures (see also [signif\(\)](#page-0-0)).
- conf.level Scalar between 0 and 1 (default: 95% confidence/credible intervals, 0.95). If NULL, no confidence intervals will be computed.
- tr Trim level for the mean when carrying out robust tests. In case of an error, try reducing the value of tr, which is by default set to 0.2. Lowering the value might help.
- bf.prior A number between 0.5 and 2 (default 0.707), the prior width to use in calculating Bayes factors and posterior estimates. In addition to numeric arguments, several named values are also recognized: "medium", "wide", and "ultrawide", corresponding to  $r$  scale values of  $1/2$ , sqrt $(2)/2$ , and 1, respectively. In case of an ANOVA, this value corresponds to scale for fixed effects.
- p.adjust.method Adjustment method for *p*-values for multiple comparisons. Possible methods are: "holm" (default), "hochberg", "hommel", "bonferroni", "BH", "BY", "fdr", "none".
- subtitle The text for the plot subtitle. Will work only if results.subtitle  $=$  FALSE.
- caption The text for the plot caption. This argument is relevant only if bf.message  $=$  FALSE.
- ggplot.component A ggplot component to be added to the plot prepared by {ggstatsplot}. This argument is primarily helpful for grouped\_ variants of all primary functions. Default is NULL. The argument should be entered as a {ggplot2} function or a list of {ggplot2} functions.
- package,palette Name of the package from which the given palette is to be extracted. The available palettes and packages can be checked by running View(paletteer::palettes\_d\_names).
- ggtheme A {ggplot2} theme. Default value is ggstatsplot::theme\_ggstatsplot(). Any of the {ggplot2} themes (e.g., theme\_bw()), or themes from extension packages are allowed (e.g., ggthemes::theme\_fivethirtyeight(), hrbrthemes::theme\_ipsum\_ps(), etc.). But note that sometimes these themes will remove some of the details that {ggstatsplot} plots typically contains. For example, if relevant, ggbetweenstats() shows details about multiple comparison test as a label on the secondary Y-axis. Some themes (e.g. ggthemes::theme\_fivethirtyeight()) will remove the secondary Y-axis and thus the details as well.

grouping.var A single grouping variable.

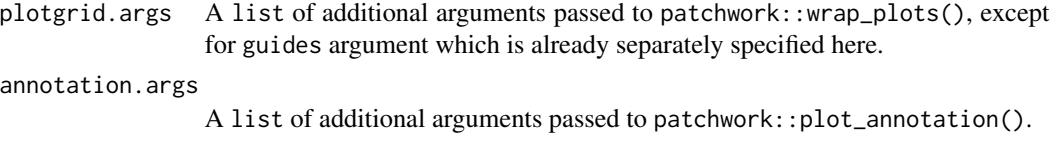

### Details

For details, see: [https://indrajeetpatil.github.io/ggstatsplot/articles/web\\_only/ggco](https://indrajeetpatil.github.io/ggstatsplot/articles/web_only/ggcorrmat.html)rrmat. [html](https://indrajeetpatil.github.io/ggstatsplot/articles/web_only/ggcorrmat.html)

### See Also

[ggcorrmat](#page-22-0), [ggscatterstats](#page-38-0), [grouped\\_ggscatterstats](#page-68-0)

### Examples

```
set.seed(123)
```

```
grouped_ggcorrmat(
  data = iris,
  grouping.var = Species,
  type = "robust",
  p.adjust.method = "holm",
  plotgrid.args = list(ncol = 1L),
  \text{annotation}.\text{args} = \text{list}(\text{tag\_levels} = \text{"i"})\mathcal{L}
```
<span id="page-59-0"></span>grouped\_ggdotplotstats

*Grouped histograms for distribution of a labeled numeric variable*

### Description

Helper function for ggstatsplot::ggdotplotstats to apply this function across multiple levels of a given factor and combining the resulting plots using ggstatsplot::combine\_plots.

#### Usage

```
grouped_ggdotplotstats(
  data,
  ...,
 grouping.var,
 plotgrid.args = list(),
  annotation.args = list()
)
```
#### Arguments

data A data frame (or a tibble) from which variables specified are to be taken. Other data types (e.g., matrix,table, array, etc.) will **not** be accepted. Additionally, grouped data frames from {dplyr} should be ungrouped before they are entered as data.

Arguments passed on to [ggdotplotstats](#page-26-0)

y Label or grouping variable.

point.args A list of additional aesthetic arguments passed to geom\_point.

centrality.line.args A list of additional aesthetic arguments to be passed to the geom\_line used to display the lines corresponding to the centrality parameter.

x A numeric variable from the data frame data.

type A character specifying the type of statistical approach:

- "parametric"
- "nonparametric"
- "robust"
- "bayes"

You can specify just the initial letter.

test.value A number indicating the true value of the mean (Default: 0).

- digits Number of digits for rounding or significant figures. May also be "signif" to return significant figures or "scientific" to return scientific notation. Control the number of digits by adding the value as suffix, e.g. digits = "scientific4" to have scientific notation with 4 decimal places, or digits = "signif5" for 5 significant figures (see also [signif\(\)](#page-0-0)).
- conf.level Scalar between 0 and 1 (default: 95% confidence/credible intervals, 0.95). If NULL, no confidence intervals will be computed.
- tr Trim level for the mean when carrying out robust tests. In case of an error, try reducing the value of tr, which is by default set to 0.2. Lowering the value might help.
- bf.prior A number between 0.5 and 2 (default 0.707), the prior width to use in calculating Bayes factors and posterior estimates. In addition to numeric arguments, several named values are also recognized: "medium", "wide", and "ultrawide", corresponding to  $r$  scale values of  $1/2$ , sqrt $(2)/2$ , and 1, respectively. In case of an ANOVA, this value corresponds to scale for fixed effects.
- effsize.type Type of effect size needed for *parametric* tests. The argument can be "d" (for Cohen's *d*) or "g" (for Hedge's *g*).
- xlab Label for x axis variable. If NULL (default), variable name for x will be used.
- bf.message Logical that decides whether to display Bayes Factor in favor of the *null* hypothesis. This argument is relevant only for parametric test (Default: TRUE).
- results.subtitle Decides whether the results of statistical tests are to be displayed as a subtitle (Default: TRUE). If set to FALSE, only the plot will be returned.
- subtitle The text for the plot subtitle. Will work only if results.subtitle  $=$  FALSE.
- caption The text for the plot caption. This argument is relevant only if bf.message = FALSE.
- centrality.plotting Logical that decides whether centrality tendency measure is to be displayed as a point with a label (Default: TRUE). Function decides which central tendency measure to show depending on the type argument.
	- mean for parametric statistics
	- median for non-parametric statistics
	- **trimmed mean** for robust statistics
	- MAP estimator for Bayesian statistics

If you want default centrality parameter, you can specify this using centrality.type argument.

centrality.type Decides which centrality parameter is to be displayed. The default is to choose the same as type argument. You can specify this to be:

- "parameteric" (for mean)
- "nonparametric" (for median)
- robust (for trimmed mean)
- bayes (for MAP estimator)

Just as type argument, abbreviations are also accepted.

- ggplot.component A ggplot component to be added to the plot prepared by {ggstatsplot}. This argument is primarily helpful for grouped\_ variants of all primary functions. Default is NULL. The argument should be entered as a {ggplot2} function or a list of {ggplot2} functions.
- ggtheme A {ggplot2} theme. Default value is ggstatsplot::theme\_ggstatsplot(). Any of the {ggplot2} themes (e.g., theme\_bw()), or themes from extension packages are allowed (e.g., ggthemes::theme\_fivethirtyeight(), hrbrthemes::theme\_ipsum\_ps(), etc.). But note that sometimes these themes will remove some of the details that {ggstatsplot} plots typically contains. For example, if relevant, ggbetweenstats() shows details about multiple comparison test as a label on the secondary Y-axis. Some themes (e.g. ggthemes::theme\_fivethirtyeight()) will remove the secondary Y-axis and thus the details as well.
- ylab Labels for y axis variable. If NULL (default), variable name for y will be used.

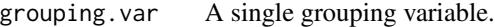

plotgrid.args A list of additional arguments passed to patchwork::wrap\_plots(), except for guides argument which is already separately specified here.

annotation.args

A list of additional arguments passed to patchwork::plot\_annotation().

#### Details

For details, see: [https://indrajeetpatil.github.io/ggstatsplot/articles/web\\_only/ggdo](https://indrajeetpatil.github.io/ggstatsplot/articles/web_only/ggdotplotstats.html)tplotstats. [html](https://indrajeetpatil.github.io/ggstatsplot/articles/web_only/ggdotplotstats.html)

### grouped\_gghistostats 63

### See Also

[grouped\\_gghistostats](#page-62-0), [ggdotplotstats](#page-26-0), [gghistostats](#page-30-0)

#### Examples

```
# for reproducibility
set.seed(123)
library(dplyr, warn.conflicts = FALSE)
# removing factor level with very few no. of observations
df <- filter(ggplot2::mpg, cyl %in% c("4", "6", "8"))
# plot
grouped_ggdotplotstats(
 data = df,
 x = cty,y = manufacturer,
 grouping.var = cy1,
 test.value = 15.5)
```
<span id="page-62-0"></span>grouped\_gghistostats *Grouped histograms for distribution of a numeric variable*

### Description

Helper function for ggstatsplot::gghistostats to apply this function across multiple levels of a given factor and combining the resulting plots using ggstatsplot::combine\_plots.

### Usage

```
grouped_gghistostats(
  data,
  x,
  grouping.var,
 binwidth = NULL,
  plotgrid.args = list(),
  annotation.args = list(),
  ...
\mathcal{L}
```
#### Arguments

data A data frame (or a tibble) from which variables specified are to be taken. Other data types (e.g., matrix,table, array, etc.) will not be accepted. Additionally, grouped data frames from {dplyr} should be ungrouped before they are entered as data.

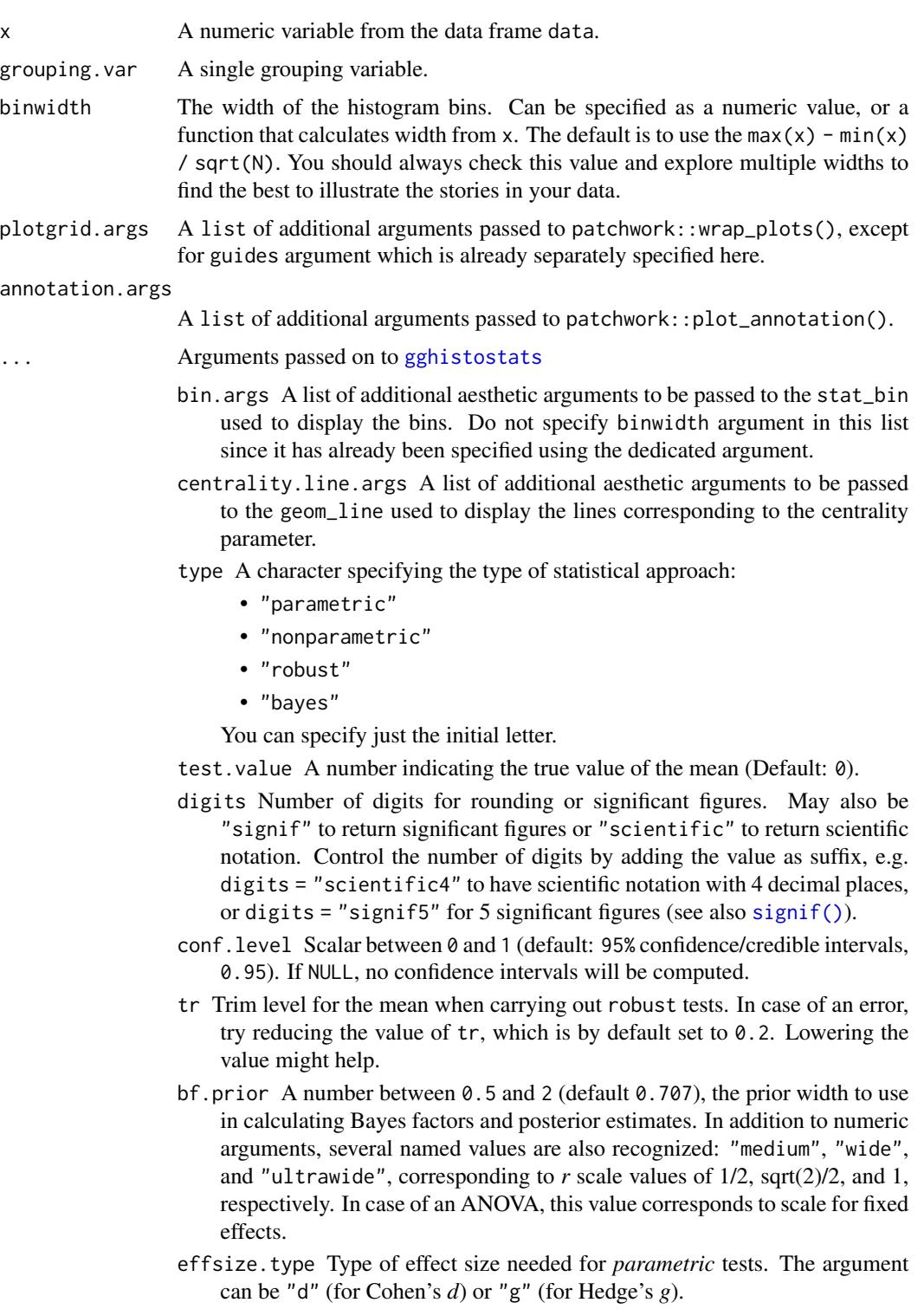

xlab Label for x axis variable. If NULL (default), variable name for x will be used.

- bf.message Logical that decides whether to display Bayes Factor in favor of the *null* hypothesis. This argument is relevant only for parametric test (Default: TRUE).
- results.subtitle Decides whether the results of statistical tests are to be displayed as a subtitle (Default: TRUE). If set to FALSE, only the plot will be returned.
- subtitle The text for the plot subtitle. Will work only if results.subtitle  $=$  FALSE.
- caption The text for the plot caption. This argument is relevant only if bf.message  $=$  FALSE.
- centrality.plotting Logical that decides whether centrality tendency measure is to be displayed as a point with a label (Default: TRUE). Function decides which central tendency measure to show depending on the type argument.
	- mean for parametric statistics
	- median for non-parametric statistics
	- trimmed mean for robust statistics
	- MAP estimator for Bayesian statistics

If you want default centrality parameter, you can specify this using centrality.type argument.

centrality.type Decides which centrality parameter is to be displayed. The default is to choose the same as type argument. You can specify this to be:

- "parameteric" (for mean)
- "nonparametric" (for median)
- robust (for trimmed mean)
- bayes (for MAP estimator)

Just as type argument, abbreviations are also accepted.

- ggplot.component A ggplot component to be added to the plot prepared by {ggstatsplot}. This argument is primarily helpful for grouped\_ variants of all primary functions. Default is NULL. The argument should be entered as a {ggplot2} function or a list of {ggplot2} functions.
- $g$ gtheme  $A$  {ggplot2} theme. Default value is ggstatsplot:: theme\_ggstatsplot(). Any of the {ggplot2} themes (e.g., theme\_bw()), or themes from extension packages are allowed (e.g., ggthemes::theme\_fivethirtyeight(), hrbrthemes::theme\_ipsum\_ps(), etc.). But note that sometimes these themes will remove some of the details that {ggstatsplot} plots typically contains. For example, if relevant, ggbetweenstats() shows details about multiple comparison test as a label on the secondary Y-axis. Some themes (e.g. ggthemes::theme\_fivethirtyeight()) will remove the secondary Y-axis and thus the details as well.

#### Details

For details, see: [https://indrajeetpatil.github.io/ggstatsplot/articles/web\\_only/gghi](https://indrajeetpatil.github.io/ggstatsplot/articles/web_only/gghistostats.html)stostats. [html](https://indrajeetpatil.github.io/ggstatsplot/articles/web_only/gghistostats.html)

### See Also

[gghistostats](#page-30-0), [ggdotplotstats](#page-26-0), [grouped\\_ggdotplotstats](#page-59-0)

#### Examples

```
# for reproducibility
set.seed(123)
# plot
grouped_gghistostats(
 data = iris,
 x = Sepal.Length,
 test.value = 5,grouping.var = Species,
  plotgrid.args = list(nrow = 1),
 annotation.args = list(tag_levels = "i")
)
```
<span id="page-65-0"></span>grouped\_ggpiestats *Grouped pie charts with statistical tests*

### Description

Helper function for ggstatsplot::ggpiestats to apply this function across multiple levels of a given factor and combining the resulting plots using ggstatsplot::combine\_plots.

### Usage

```
grouped_ggpiestats(
  data,
  ...,
 grouping.var,
 plotgrid.args = list(),
 annotation.args = list()
\lambda
```
#### Arguments

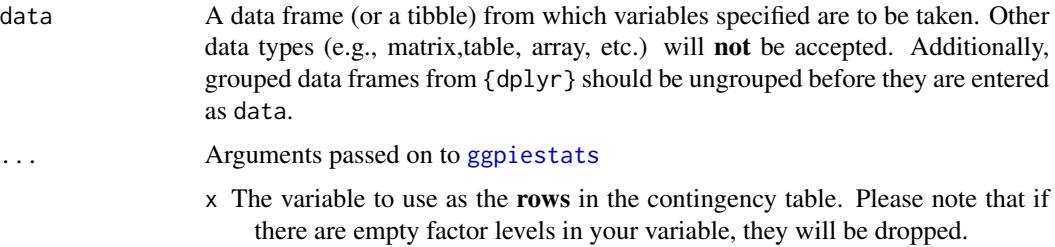

- y The variable to use as the columns in the contingency table. Please note that if there are empty factor levels in your variable, they will be dropped. Default is NULL. If NULL, one-sample proportion test (a goodness of fit test) will be run for the x variable. Otherwise an appropriate association test will be run. This argument can not be NULL for ggbarstats function.
- proportion.test Decides whether proportion test for x variable is to be carried out for each level of y. Defaults to results. subtitle. In ggbarstats, only *p*-values from this test will be displayed.
- digits.perc Numeric that decides number of decimal places for percentage labels (Default: 0L).
- label Character decides what information needs to be displayed on the label in each pie slice. Possible options are "percentage" (default), "counts", "both".
- label.args Additional aesthetic arguments that will be passed to ggplot2::geom\_label().
- label.repel Whether labels should be repelled using {ggrepel} package. This can be helpful in case the labels are overlapping.
- legend.title Title text for the legend.
- bf.message Logical that decides whether to display Bayes Factor in favor of the *null* hypothesis. This argument is relevant only for parametric test (Default: TRUE).
- results.subtitle Decides whether the results of statistical tests are to be displayed as a subtitle (Default: TRUE). If set to FALSE, only the plot will be returned.
- subtitle The text for the plot subtitle. Will work only if results.subtitle  $=$  FALSE.
- caption The text for the plot caption. This argument is relevant only if bf. message  $=$  FALSE.
- ggplot.component A ggplot component to be added to the plot prepared by {ggstatsplot}. This argument is primarily helpful for grouped\_ variants of all primary functions. Default is NULL. The argument should be entered as a {ggplot2} function or a list of {ggplot2} functions.
- package,palette Name of the package from which the given palette is to be extracted. The available palettes and packages can be checked by running View(paletteer::palettes\_d\_names).
- ggtheme A {ggplot2} theme. Default value is ggstatsplot::theme\_ggstatsplot(). Any of the  ${ggplot2}$  themes (e.g., theme\_bw()), or themes from extension packages are allowed (e.g., ggthemes::theme\_fivethirtyeight(), hrbrthemes::theme\_ipsum\_ps(), etc.). But note that sometimes these themes will remove some of the details that {ggstatsplot} plots typically contains. For example, if relevant, ggbetweenstats() shows details about multiple comparison test as a label on the secondary Y-axis. Some themes (e.g. ggthemes::theme\_fivethirtyeight()) will remove the secondary Y-axis and thus the details as well.
- type A character specifying the type of statistical approach:
	- "parametric"
	- "nonparametric"

• "robust"

```
• "bayes"
```
You can specify just the initial letter.

- digits Number of digits for rounding or significant figures. May also be "signif" to return significant figures or "scientific" to return scientific notation. Control the number of digits by adding the value as suffix, e.g. digits = "scientific4" to have scientific notation with 4 decimal places, or digits = "signif5" for 5 significant figures (see also [signif\(\)](#page-0-0)).
- conf.level Scalar between 0 and 1 (default: 95% confidence/credible intervals, 0.95). If NULL, no confidence intervals will be computed.
- paired Logical indicating whether data came from a within-subjects or repeated measures design study (Default: FALSE).
- counts The variable in data containing counts, or NULL if each row represents a single observation.
- ratio A vector of proportions: the expected proportions for the proportion test (should sum to 1). Default is NULL, which means the null is equal theoretical proportions across the levels of the nominal variable. E.g., ratio =  $c(0.5, 1)$ 0.5) for two levels, ratio = c(0.25, 0.25, 0.25, 0.25) for four levels, etc.
- sampling.plan Character describing the sampling plan. Possible options are "indepMulti" (independent multinomial; default), "poisson", "jointMulti" (joint multinomial), "hypergeom" (hypergeometric). For more, see ?BayesFactor::contingencyTa
- fixed.margin For the independent multinomial sampling plan, which margin is fixed ("rows" or "cols"). Defaults to "rows".
- prior.concentration Specifies the prior concentration parameter, set to 1 by default. It indexes the expected deviation from the null hypothesis under the alternative, and corresponds to Gunel and Dickey's (1974) "a" parameter.
- grouping.var A single grouping variable.

```
plotgrid.args A list of additional arguments passed to patchwork::wrap_plots(), except
                 for guides argument which is already separately specified here.
```
annotation.args

A list of additional arguments passed to patchwork:: plot\_annotation().

#### Details

For details, see: [https://indrajeetpatil.github.io/ggstatsplot/articles/web\\_only/ggpi](https://indrajeetpatil.github.io/ggstatsplot/articles/web_only/ggpiestats.html)estats. [html](https://indrajeetpatil.github.io/ggstatsplot/articles/web_only/ggpiestats.html)

#### See Also

[ggbarstats](#page-6-0), [ggpiestats](#page-34-0), [grouped\\_ggbarstats](#page-50-0)

#### Examples

```
set.seed(123)
# grouped one-sample proportion test
grouped_ggpiestats(mtcars, x = cyl, grouping.var = am)
```
<span id="page-68-0"></span>grouped\_ggscatterstats

*Scatterplot with marginal distributions for all levels of a grouping variable*

# Description

Grouped scatterplots from {ggplot2} combined with marginal distribution plots with statistical details added as a subtitle.

#### Usage

```
grouped_ggscatterstats(
 data,
  ...,
 grouping.var,
 plotgrid.args = list(),
  annotation.args = list()
)
```
### Arguments

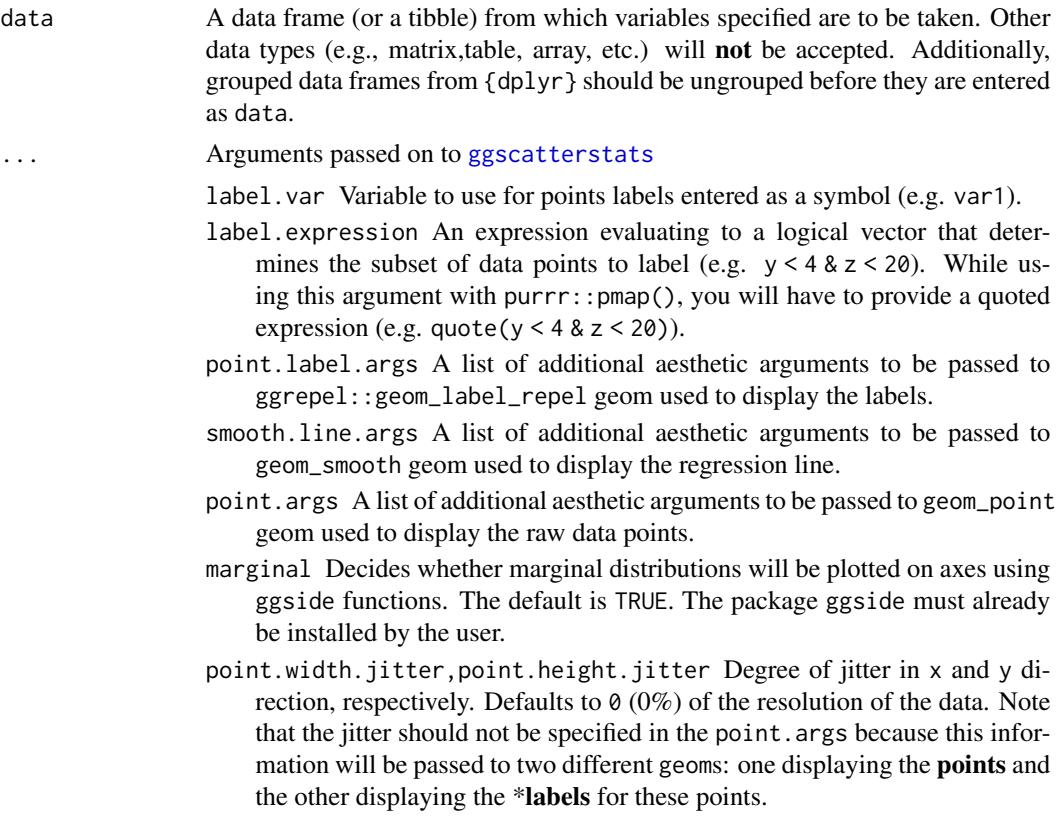

- xsidehistogram.args,ysidehistogram.args A list of arguments passed to respective geom\_s from the {ggside} package to change the marginal distribution histograms plots.
- x The column in data containing the explanatory variable to be plotted on the x-axis.
- y The column in data containing the response (outcome) variable to be plotted on the y-axis.
- type A character specifying the type of statistical approach:
	- "parametric"
	- "nonparametric"
	- "robust"
	- "bayes"

You can specify just the initial letter.

- digits Number of digits for rounding or significant figures. May also be "signif" to return significant figures or "scientific" to return scientific notation. Control the number of digits by adding the value as suffix, e.g. digits = "scientific4" to have scientific notation with 4 decimal places, or digits = "signif5" for 5 significant figures (see also [signif\(\)](#page-0-0)).
- conf.level Scalar between 0 and 1 (default: 95% confidence/credible intervals, 0.95). If NULL, no confidence intervals will be computed.
- tr Trim level for the mean when carrying out robust tests. In case of an error, try reducing the value of tr, which is by default set to 0.2. Lowering the value might help.
- bf.prior A number between 0.5 and 2 (default 0.707), the prior width to use in calculating Bayes factors and posterior estimates. In addition to numeric arguments, several named values are also recognized: "medium", "wide", and "ultrawide", corresponding to *r* scale values of 1/2, sqrt(2)/2, and 1, respectively. In case of an ANOVA, this value corresponds to scale for fixed effects.
- xlab Label for x axis variable. If NULL (default), variable name for x will be used.
- ylab Labels for y axis variable. If NULL (default), variable name for y will be used.
- bf.message Logical that decides whether to display Bayes Factor in favor of the *null* hypothesis. This argument is relevant only for parametric test (Default: TRUE).
- results.subtitle Decides whether the results of statistical tests are to be displayed as a subtitle (Default: TRUE). If set to FALSE, only the plot will be returned.
- subtitle The text for the plot subtitle. Will work only if results.subtitle  $=$  F<sub>AL</sub> $SE$ .
- caption The text for the plot caption. This argument is relevant only if bf.message  $=$  FALSE.
- ggplot.component A ggplot component to be added to the plot prepared by {ggstatsplot}. This argument is primarily helpful for grouped\_ variants of all primary functions. Default is NULL. The argument should be entered as a {ggplot2} function or a list of {ggplot2} functions.

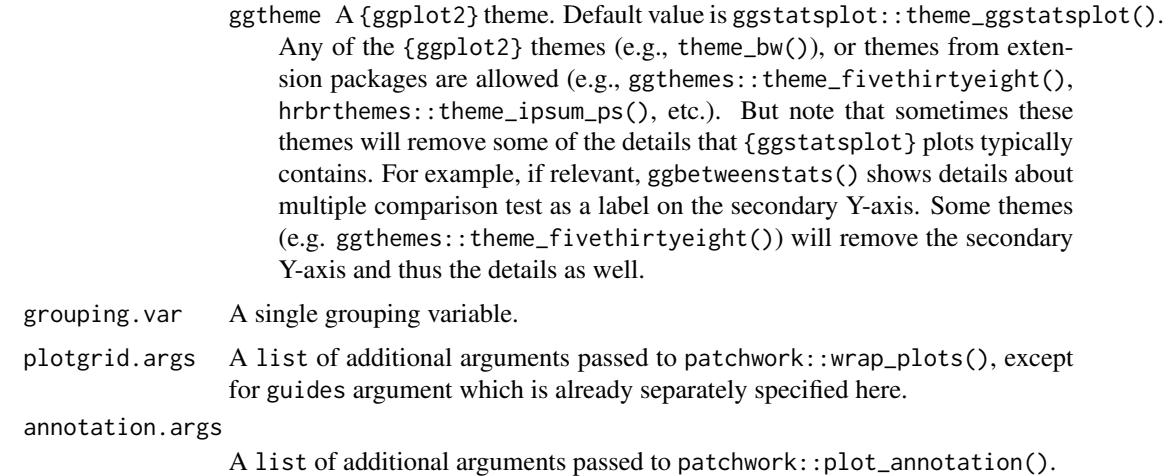

### Details

For details, see: [https://indrajeetpatil.github.io/ggstatsplot/articles/web\\_only/ggsc](https://indrajeetpatil.github.io/ggstatsplot/articles/web_only/ggscatterstats.html)atterstats. [html](https://indrajeetpatil.github.io/ggstatsplot/articles/web_only/ggscatterstats.html)

### See Also

[ggscatterstats](#page-38-0), [ggcorrmat](#page-22-0), [grouped\\_ggcorrmat](#page-57-0)

### Examples

```
# to ensure reproducibility
set.seed(123)
library(dplyr, warn.conflicts = FALSE)
library(ggplot2)
grouped_ggscatterstats(
 data = filter(movies\_long, genre == "Comedy" | genre == "Drama"),x = length,y = rating,
 type = "robust",grouping.var = genre,ggplot.component = list(geom_rug(sides = "b"))
\lambda# using labeling
# (also show how to modify basic plot from within function call)
grouped_ggscatterstats(
 data = filter(ggplot2::mpg, cyl := 5),x = \text{displ},y = hwy,grouping.var = cyl,type = "robust",
 label.var = manufacturer,
```

```
label.expression = hwy > 25 & displ > 2.5,
 ggplot.component = scale_y_continuous(sec.axis = dup_axis())
)
# labeling without expression
grouped_ggscatterstats(
 data = filter(movies_long, rating == 7, genre %in% c("Drama", "Comedy")),
 x = budget,y = length,grouping.var = genre,bf.message = FALSE,
 label.va} label.va} = "title",
 annotation.args = list(tag_levels = "a")
\mathcal{L}
```
<span id="page-71-0"></span>grouped\_ggwithinstats *Violin plots for group or condition comparisons in within-subjects designs repeated across all levels of a grouping variable.*

### Description

A combined plot of comparison plot created for levels of a grouping variable.

### Usage

```
grouped_ggwithinstats(
 data,
  ...,
  grouping.var,
 plotgrid.args = list(),
  annotation.args = list()
)
```
#### Arguments

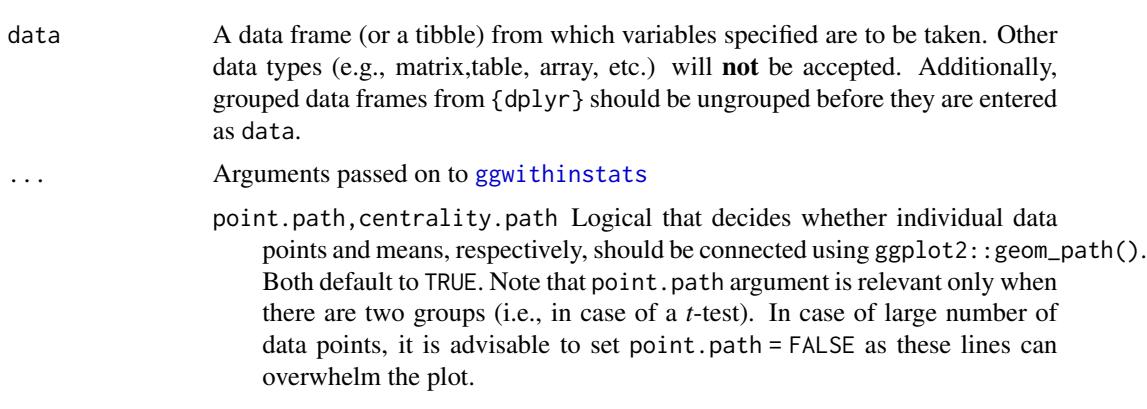
- centrality.path.args,point.path.args A list of additional aesthetic arguments passed on to ggplot2::geom\_path() connecting raw data points and mean points.
- xlab Label for x axis variable. If NULL (default), variable name for x will be used.
- ylab Labels for y axis variable. If NULL (default), variable name for y will be used.
- p.adjust.method Adjustment method for *p*-values for multiple comparisons. Possible methods are: "holm" (default), "hochberg", "hommel", "bonferroni", "BH", "BY", "fdr", "none".
- pairwise.display Decides *which* pairwise comparisons to display. Available options are:
	- "significant" (abbreviation accepted: "s")
	- "non-significant" (abbreviation accepted: "ns")
	- $\bullet$  "all"

You can use this argument to make sure that your plot is not uber-cluttered when you have multiple groups being compared and scores of pairwise comparisons being displayed. If set to "none", no pairwise comparisons will be displayed.

- bf.message Logical that decides whether to display Bayes Factor in favor of the *null* hypothesis. This argument is relevant only for parametric test (Default: TRUE).
- results.subtitle Decides whether the results of statistical tests are to be displayed as a subtitle (Default: TRUE). If set to FALSE, only the plot will be returned.
- subtitle The text for the plot subtitle. Will work only if results.subtitle  $=$  FALSE.
- caption The text for the plot caption. This argument is relevant only if bf.message  $=$  FALSE.
- centrality.plotting Logical that decides whether centrality tendency measure is to be displayed as a point with a label (Default: TRUE). Function decides which central tendency measure to show depending on the type argument.
	- mean for parametric statistics
	- median for non-parametric statistics
	- trimmed mean for robust statistics
	- MAP estimator for Bayesian statistics

If you want default centrality parameter, you can specify this using centrality.type argument.

centrality.type Decides which centrality parameter is to be displayed. The default is to choose the same as type argument. You can specify this to be:

- "parameteric" (for mean)
- "nonparametric" (for median)
- robust (for trimmed mean)
- bayes (for MAP estimator)

## <span id="page-73-0"></span>74 grouped\_ggwithinstats

Just as type argument, abbreviations are also accepted.

point.args A list of additional aesthetic arguments to be passed to the ggplot2::geom\_point() displaying the raw data.

boxplot.args A list of additional aesthetic arguments passed on to ggplot2::geom\_boxplot().

- violin.args A list of additional aesthetic arguments to be passed to the ggplot2::geom\_violin().
- ggplot.component A ggplot component to be added to the plot prepared by {ggstatsplot}. This argument is primarily helpful for grouped\_ variants of all primary functions. Default is NULL. The argument should be entered as a {ggplot2} function or a list of {ggplot2} functions.
- package,palette Name of the package from which the given palette is to be extracted. The available palettes and packages can be checked by running View(paletteer::palettes\_d\_names).
- centrality.point.args,centrality.label.args A list of additional aesthetic arguments to be passed to ggplot2::geom\_point() and ggrepel::geom\_label\_repel geoms, which are involved in mean plotting.

ggsignif.args A list of additional aesthetic arguments to be passed to ggsignif::geom\_signif.

- ggtheme A {ggplot2} theme. Default value is ggstatsplot::theme\_ggstatsplot(). Any of the {ggplot2} themes (e.g., theme\_bw()), or themes from extension packages are allowed (e.g., ggthemes::theme\_fivethirtyeight(), hrbrthemes::theme\_ipsum\_ps(), etc.). But note that sometimes these themes will remove some of the details that {ggstatsplot} plots typically contains. For example, if relevant, ggbetweenstats() shows details about multiple comparison test as a label on the secondary Y-axis. Some themes (e.g. ggthemes::theme\_fivethirtyeight()) will remove the secondary Y-axis and thus the details as well.
- x The grouping (or independent) variable from data. In case of a repeated measures or within-subjects design, if subject.id argument is not available or not explicitly specified, the function assumes that the data has already been sorted by such an id by the user and creates an internal identifier. So if your data is not sorted, the results *can* be inaccurate when there are more than two levels in x and there are NAs present. The data is expected to be sorted by user in subject-1,subject-2, ..., pattern.

y The response (or outcome or dependent) variable from data.

type A character specifying the type of statistical approach:

- "parametric"
- "nonparametric"
- "robust"
- "bayes"

You can specify just the initial letter.

- digits Number of digits for rounding or significant figures. May also be "signif" to return significant figures or "scientific" to return scientific notation. Control the number of digits by adding the value as suffix, e.g. digits = "scientific4" to have scientific notation with 4 decimal places, or digits = "signif5" for 5 significant figures (see also [signif\(\)](#page-0-0)).
- conf.level Scalar between 0 and 1 (default: 95% confidence/credible intervals, 0.95). If NULL, no confidence intervals will be computed.

<span id="page-74-0"></span>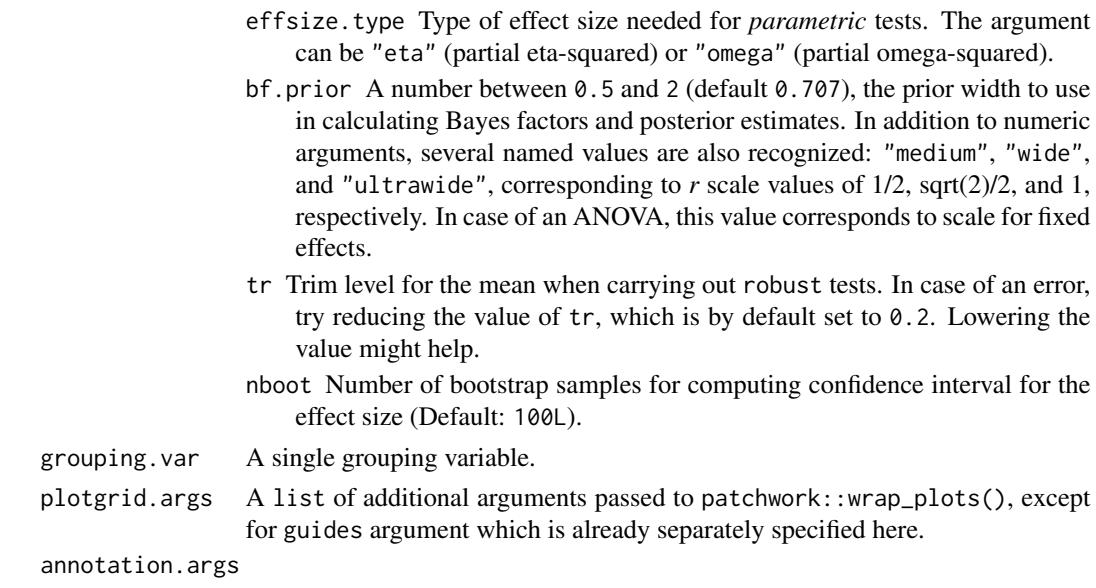

A list of additional arguments passed to patchwork::plot\_annotation().

#### See Also

[ggwithinstats](#page-42-0), [ggbetweenstats](#page-11-0), [grouped\\_ggbetweenstats](#page-53-0)

#### Examples

```
# for reproducibility
set.seed(123)
library(dplyr, warn.conflicts = FALSE)
library(ggplot2)
# the most basic function call
grouped_ggwithinstats(
 data = filter(bugs_long, condition %in% c("HDHF", "HDLF")),
 x = condition,y = desire,<br>grouping.var = gender,
 grouping.var
 type = "np",
 # additional modifications for **each** plot using `{ggplot2}` functions
 ggplot.compile = scale_y_{continuous(breaks = seq(0, 10, 1), limits = c(0, 10)))
```
iris\_long *Edgar Anderson's Iris Data in long format.*

## Description

Edgar Anderson's Iris Data in long format.

#### <span id="page-75-0"></span>Usage

iris\_long

# Format

A data frame with 600 rows and 5 variables

- id. Dummy identity number for each flower (150 flowers in total).
- Species. The species are *Iris setosa*, *versicolor*, and *virginica*.
- condition. Factor giving a detailed description of the attribute (Four levels: "Petal.Length", "Petal.Width", "Sepal.Length", "Sepal.Width").
- attribute. What attribute is being measured ("Sepal" or "Pepal").
- measure. What aspect of the attribute is being measured ("Length" or "Width").
- value. Value of the measurement.

## Details

This famous (Fisher's or Anderson's) iris data set gives the measurements in centimeters of the variables sepal length and width and petal length and width, respectively, for 50 flowers from each of 3 species of iris. The species are Iris setosa, versicolor, and virginica.

This is a modified dataset from {datasets} package.

## Examples

```
dim(iris_long)
head(iris_long)
dplyr::glimpse(iris_long)
```
movies\_long *Movie information and user ratings from IMDB.com (long format).*

#### Description

Movie information and user ratings from IMDB.com (long format).

#### Usage

movies\_long

# <span id="page-76-0"></span>theme\_ggstatsplot 77

## Format

A data frame with 1,579 rows and 8 variables

- title. Title of the movie.
- year. Year of release.
- budget. Total budget (if known) in US dollars
- length. Length in minutes.
- rating. Average IMDB user rating.
- votes. Number of IMDB users who rated this movie.
- mpaa. MPAA rating.
- genre. Different genres of movies (action, animation, comedy, drama, documentary, romance, short).

## Details

Modified dataset from {ggplot2movies} package.

The internet movie database, <https://imdb.com/>, is a website devoted to collecting movie data supplied by studios and fans. It claims to be the biggest movie database on the web and is run by amazon.

## Source

<https://CRAN.R-project.org/package=ggplot2movies>

# Examples

```
dim(movies_long)
head(movies_long)
dplyr::glimpse(movies_long)
```
theme\_ggstatsplot *Default theme used in* {ggstatsplot}

#### Description

Common theme used across all plots generated in {ggstatsplot} and *assumed* by the author to be aesthetically pleasing to the user/reader. The theme is a wrapper around theme\_bw().

All {ggstatsplot} functions have a ggtheme parameter that let you choose a different theme.

## Usage

```
theme_ggstatsplot()
```
#### Value

A ggplot object with the theme\_ggstatsplot theme overlaid.

# Examples

```
library(ggplot2)
```

```
ggplot(mtcars, aes(wt, mpg)) +
  geom_point() +
  theme_ggstatsplot()
```
Titanic\_full *Titanic dataset.*

## Description

Titanic dataset.

## Usage

Titanic\_full

# Format

A data frame with 2201 rows and 5 variables

- id. Dummy identity number for each person.
- Class. 1st, 2nd, 3rd, Crew.
- Sex. Male, Female.
- Age. Child, Adult.
- Survived. No, Yes.

# Details

This data set provides information on the fate of passengers on the fatal maiden voyage of the ocean liner 'Titanic', summarized according to economic status (class), sex, age and survival.

This is a modified dataset from {datasets} package.

# Examples

```
dim(Titanic_full)
head(Titanic_full)
dplyr::glimpse(Titanic_full)
```
<span id="page-77-0"></span>

# Index

∗ datasets bugs\_long, [3](#page-2-0) bugs\_wide, [4](#page-3-0) iris\_long, [75](#page-74-0) movies\_long, [76](#page-75-0) Titanic\_full, [78](#page-77-0) bugs\_long, [3](#page-2-0) bugs\_wide, [4](#page-3-0) combine\_plots, [5](#page-4-0) extract\_caption *(*extract\_stats*)*, [6](#page-5-0) extract\_stats, [6](#page-5-0) extract\_subtitle *(*extract\_stats*)*, [6](#page-5-0) ggbarstats, [7,](#page-6-0) *[38](#page-37-0)*, *[51](#page-50-0)*, *[53](#page-52-0)*, *[68](#page-67-0)* ggbetweenstats, [12,](#page-11-1) *[50](#page-49-0)*, *[54](#page-53-1)*, *[57](#page-56-0)*, *[75](#page-74-0)* ggcoefstats, [19](#page-18-0) ggcorrmat, [23,](#page-22-0) *[42](#page-41-0)*, *[58](#page-57-0)*, *[60](#page-59-0)*, *[71](#page-70-0)* ggdotplotstats, [27,](#page-26-0) *[34](#page-33-0)*, *[61](#page-60-0)*, *[63](#page-62-0)*, *[66](#page-65-0)* gghistostats, *[30](#page-29-0)*, [31,](#page-30-0) *[63,](#page-62-0) [64](#page-63-0)*, *[66](#page-65-0)* ggpiestats, *[11](#page-10-0)*, [35,](#page-34-0) *[53](#page-52-0)*, *[66](#page-65-0)*, *[68](#page-67-0)* ggscatterstats, *[26](#page-25-0)*, [39,](#page-38-0) *[60](#page-59-0)*, *[69](#page-68-0)*, *[71](#page-70-0)* ggwithinstats, *[19](#page-18-0)*, [43,](#page-42-1) *[57](#page-56-0)*, *[72](#page-71-0)*, *[75](#page-74-0)* grouped\_ggbarstats, *[11](#page-10-0)*, *[38](#page-37-0)*, [51,](#page-50-0) *[68](#page-67-0)* grouped\_ggbetweenstats, *[19](#page-18-0)*, *[50](#page-49-0)*, [54,](#page-53-1) *[75](#page-74-0)* grouped\_ggcorrmat, *[26](#page-25-0)*, *[42](#page-41-0)*, [58,](#page-57-0) *[71](#page-70-0)* grouped\_ggdotplotstats, *[30](#page-29-0)*, *[34](#page-33-0)*, [60,](#page-59-0) *[66](#page-65-0)* grouped\_gghistostats, *[30](#page-29-0)*, *[34](#page-33-0)*, *[63](#page-62-0)*, [63](#page-62-0) grouped\_ggpiestats, *[11](#page-10-0)*, *[38](#page-37-0)*, *[53](#page-52-0)*, [66](#page-65-0) grouped\_ggscatterstats, *[26](#page-25-0)*, *[42](#page-41-0)*, *[60](#page-59-0)*, [69](#page-68-0) grouped\_ggwithinstats, *[19](#page-18-0)*, *[50](#page-49-0)*, *[57](#page-56-0)*, [72](#page-71-0) iris\_long, [75](#page-74-0) movies\_long, [76](#page-75-0)

signif(), *[9](#page-8-0)*, *[14](#page-13-0)*, *[21](#page-20-0)*, *[25](#page-24-0)*, *[28](#page-27-0)*, *[32](#page-31-0)*, *[36](#page-35-0)*, *[40](#page-39-0)*, *[45](#page-44-0)*, *[52](#page-51-0)*, *[56](#page-55-0)*, *[59](#page-58-0)*, *[61](#page-60-0)*, *[64](#page-63-0)*, *[68](#page-67-0)*, *[70](#page-69-0)*, *[74](#page-73-0)*

theme(legend.position=...), *[5](#page-4-0)* theme\_ggstatsplot, [77](#page-76-0) Titanic\_full, [78](#page-77-0)